ФЕДЕРАЛЬНОЕ АГЕНТСТВО ЖЕЛЕЗНОДОРОЖНОГО ТРАНСПОРТА

Федеральное государственное бюджетное образовательное учреждение высшего образования «Иркутский государственный университет путей сообщения»

**Красноярский институт железнодорожного транспорта** 

 – филиал Федерального государственного бюджетного образовательного учреждения высшего образования «Иркутский государственный университет путей сообщения» (КрИЖТ ИрГУПС)

> УТВЕРЖДЕНА приказ ректора от «02» июня 2023 г. № 426-1

## **Б1.В.ДВ.06.01 Практикум по слесарному делу** рабочая программа дисциплины

Направление подготовки – 23.03.03 Эксплуатация транспортно-технологических машин и комплексов

Профиль – Управление эксплуатацией, техническим обслуживанием и ремонтом электроподвижного состава

Квалификация выпускника – бакалавр

Форма и срок обучения – 4 года очная форма; 5 лет заочная форма

Кафедра-разработчик программы – Эксплуатация железных дорог

Общая трудоемкость в з.е. – 3 Часов по учебному плану (УП) – 108 В том числе в форме практической подготовки (ПП) – 51/12 (очная /заочная) Формы промежуточной аттестации в семестрах/на курсах очная форма обучения: зачет 2 семестр, заочная форма обучения: зачет 2 курс

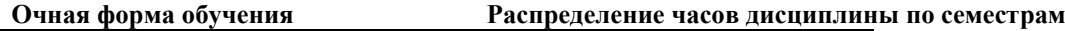

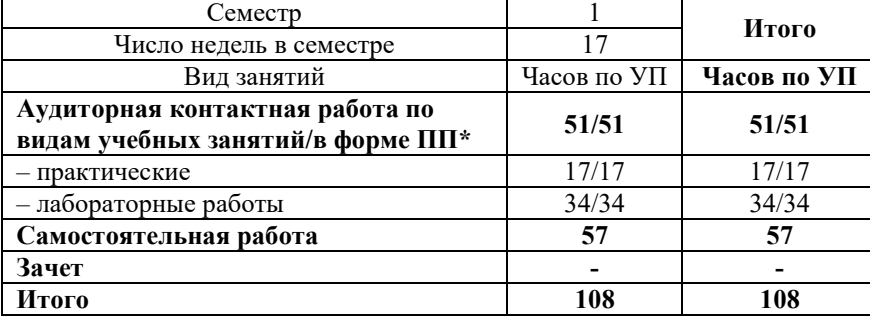

**Заочная форма обучения Распределение часов дисциплины по курсам**

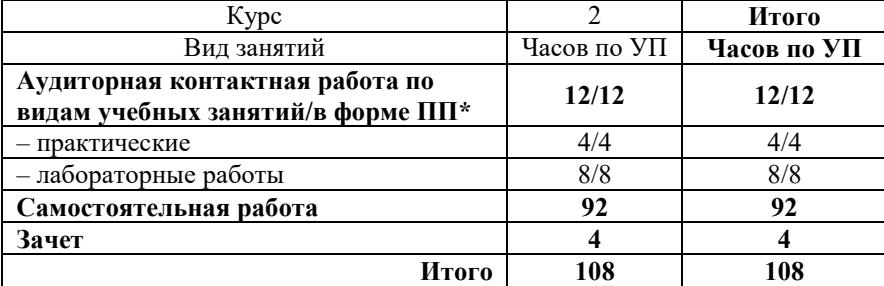

КРАСНОЯРСК

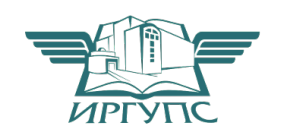

Электронный документ выгружен из ЕИС ФГБОУ ВО ИрГУПС и соответствует оригиналу Подписант ФГБОУ ВО ИрГУПС Трофимов Ю.А. 00920FD815CE68F8C4CA795540563D259C с 07.02.2024 05:46 по 02.05.2025 05:46 GMT+03:00 Подпись соответствует файлу документа

Рабочая программа дисциплины разработана в соответствии с федеральным государственным образовательным стандартом высшего образования – бакалавриат по направлению подготовки 23.03.03 Эксплуатация транспортно-технологических машин и комплексов (уровень бакалавриата), утверждённым приказом Минобрнауки России от 07 августа 2020 года № 916.

Программу составил: ст. преподаватель А.Г. Андриевский

Рабочая программа рассмотрена и одобрена для использования в учебном процессе на заседании кафедры «Эксплуатация железных дорог», протокол от «26» апреля 2023 г. № 10.

И.о. зав. кафедрой, канд. техн. наук М.В. Фуфачева

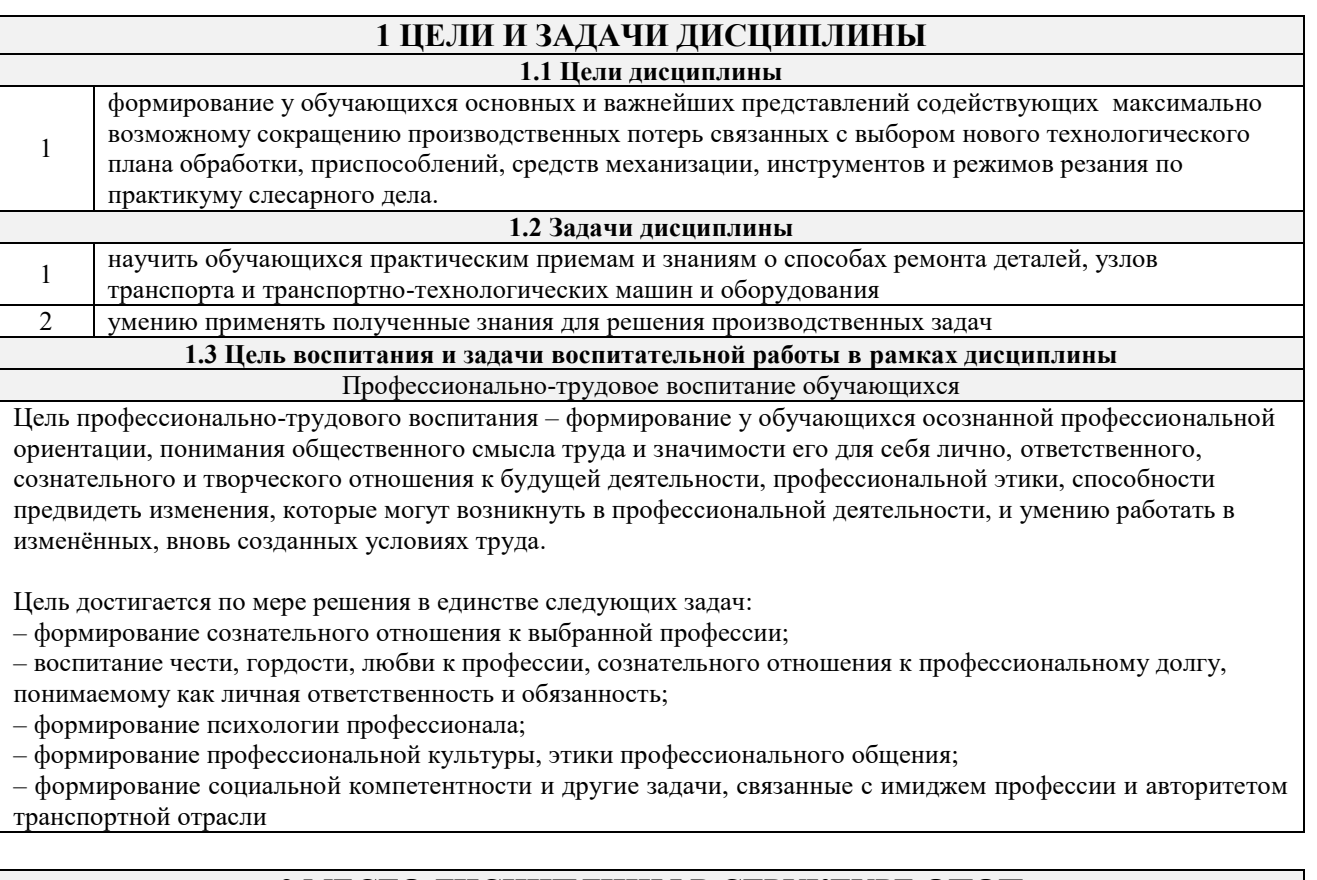

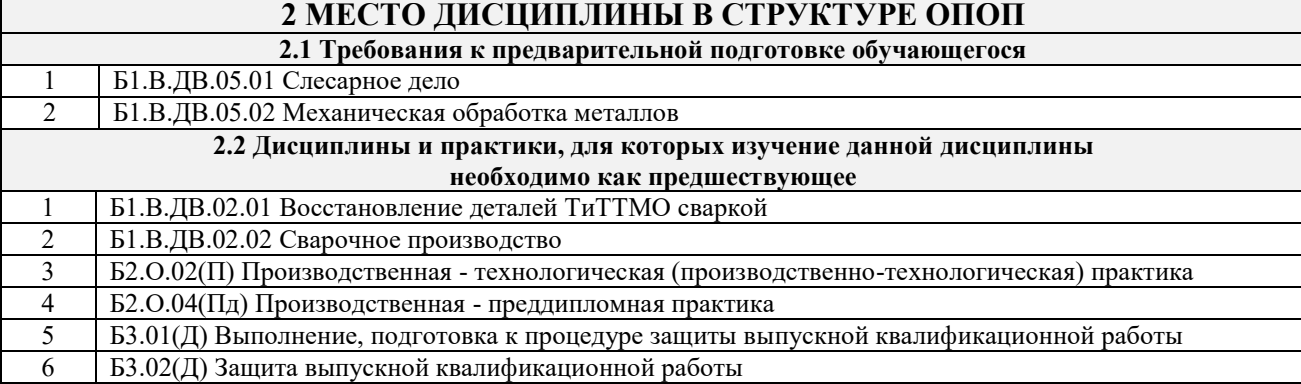

#### **3 ПЛАНИРУЕМЫЕ РЕЗУЛЬТАТЫ ОБУЧЕНИЯ ПО ДИСЦИПЛИНЕ, СООТНЕСЕННЫЕ С ТРЕБОВАНИЯМИ К РЕЗУЛЬТАТАМ ОСВОЕНИЯ ОБРАЗОВАТЕЛЬНОЙ ПРОГРАММЫ**

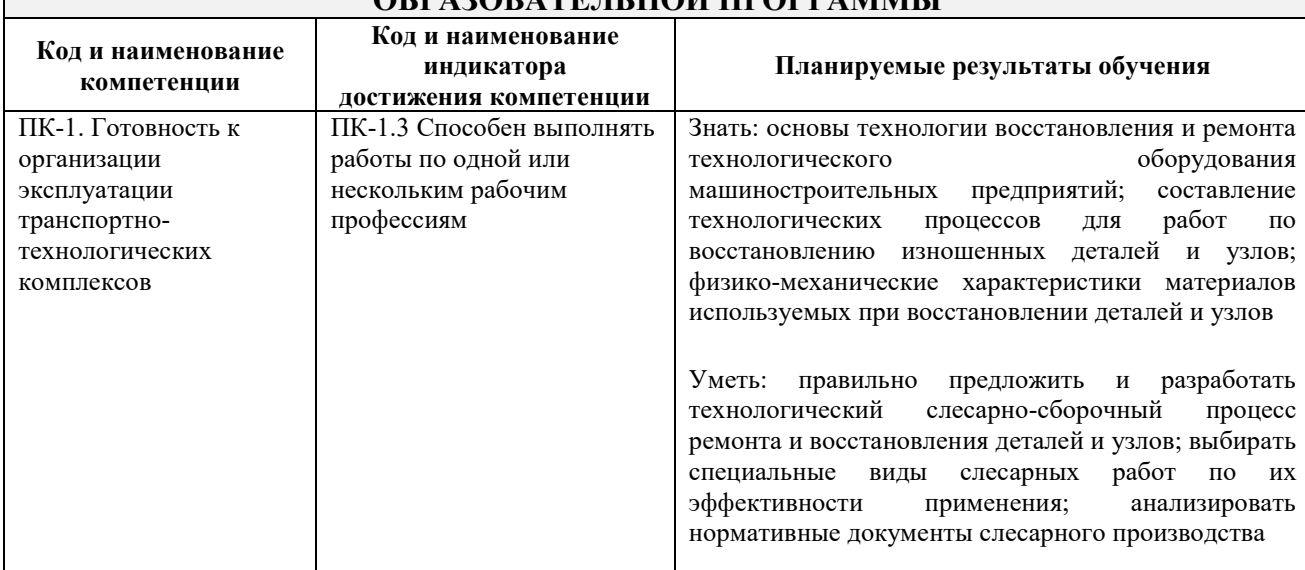

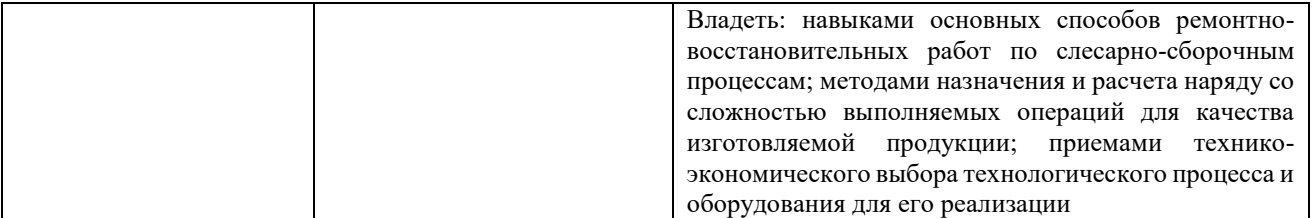

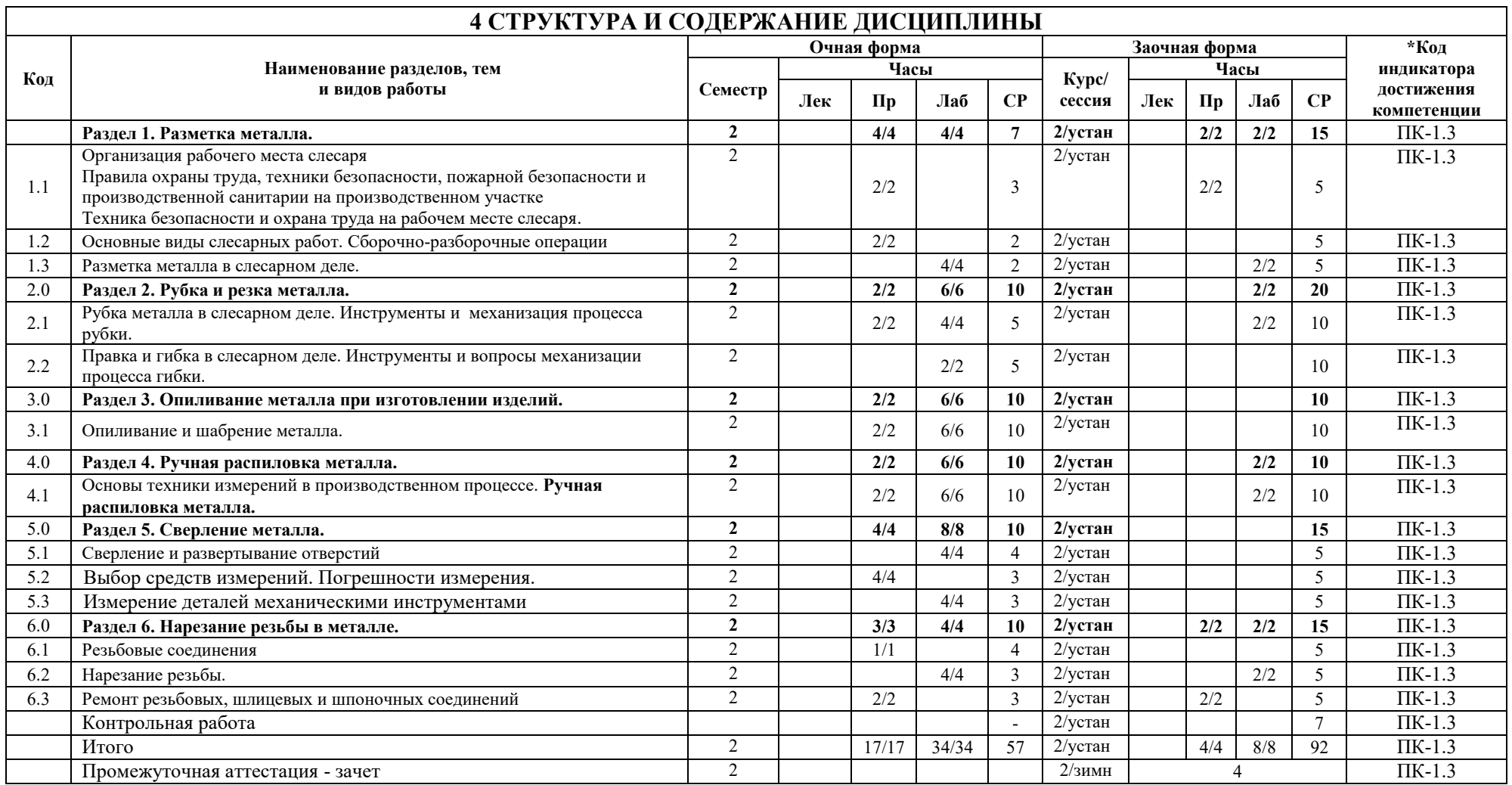

## **5 ФОНД ОЦЕНОЧНЫХ СРЕДСТВ ДЛЯ ПРОВЕДЕНИЯ ТЕКУЩЕГО КОНТРОЛЯ УСПЕВАЕМОСТИ И ПРОМЕЖУТОЧНОЙ АТТЕСТАЦИИ ОБУЧАЮЩИХСЯ ПО ДИСЦИПЛИНЕ**

Фонд оценочных средств для проведения текущего контроля успеваемости и промежуточной аттестации по дисциплине: оформлен в виде приложения № 1 к рабочей программе дисциплины и размещен в электронной информационно-образовательной среде КрИЖТ ИрГУПС, доступной обучающемуся через его личный кабинет

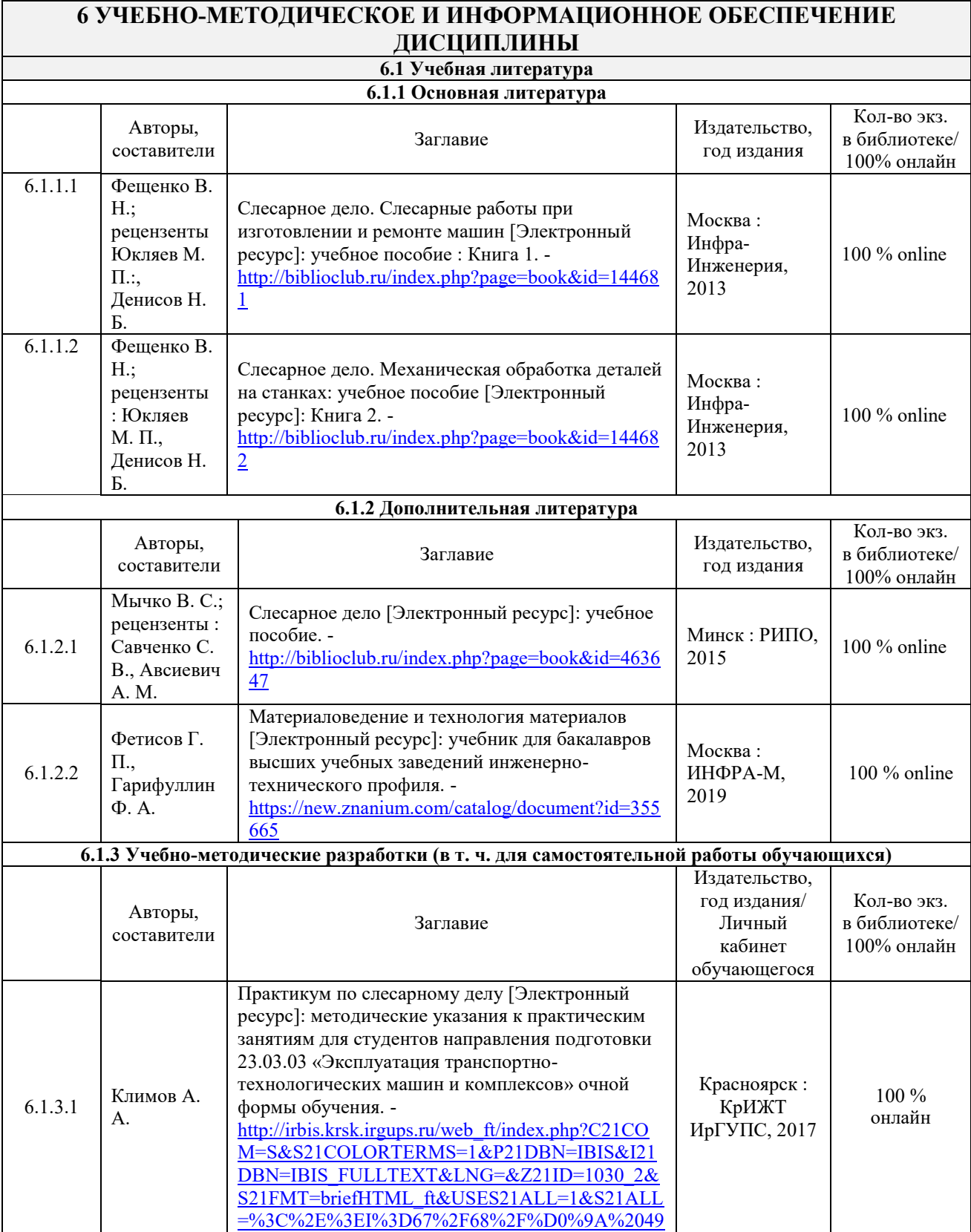

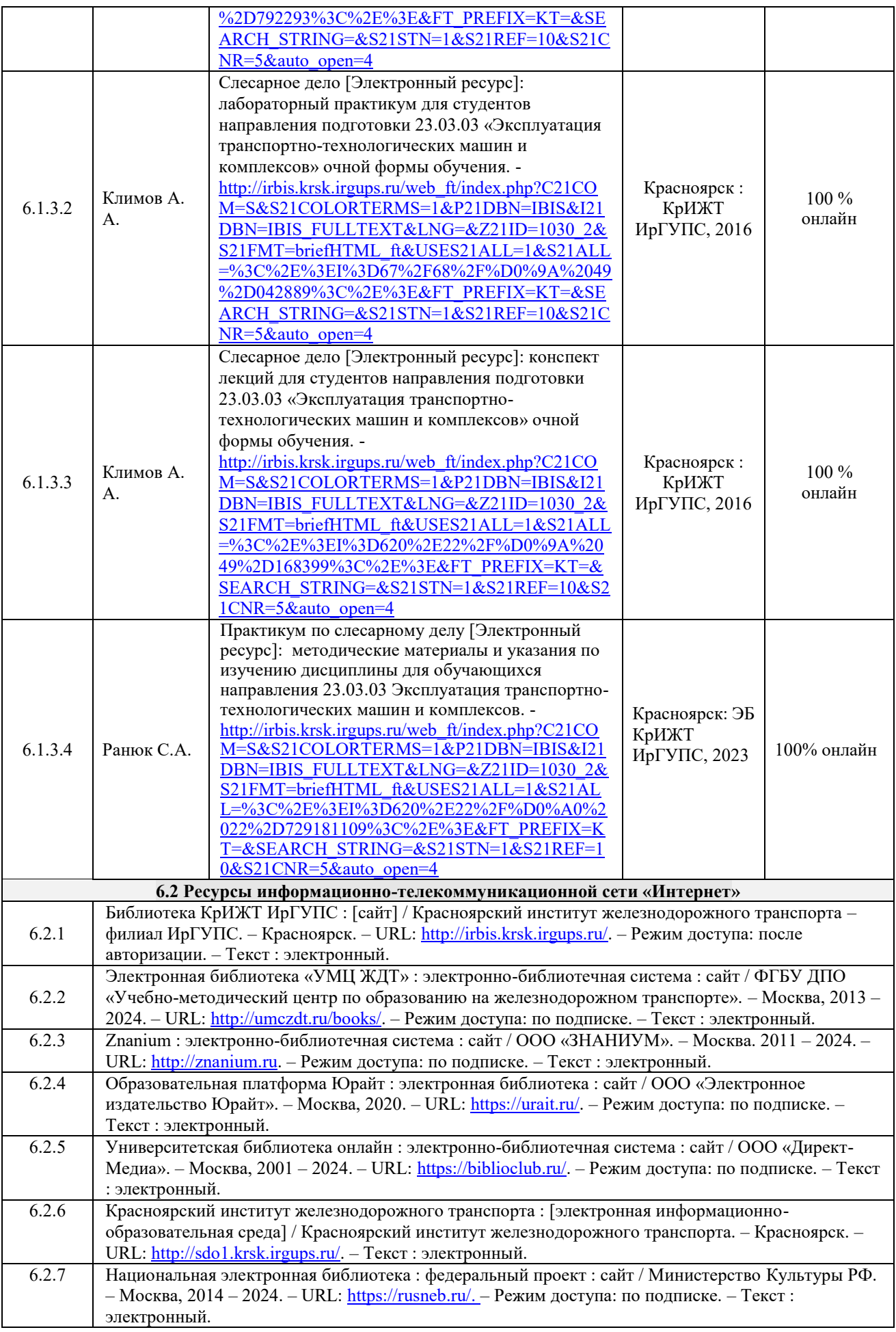

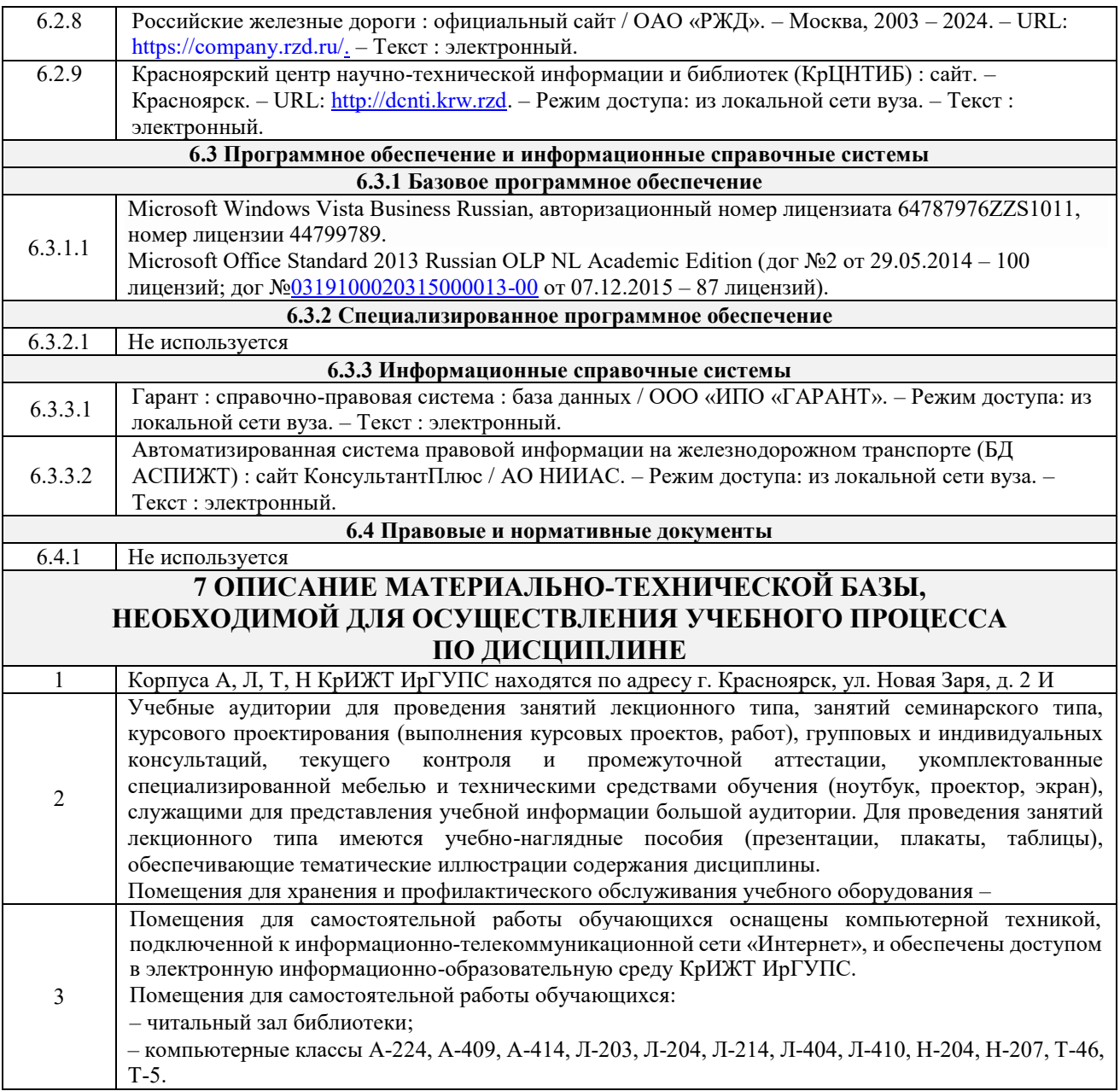

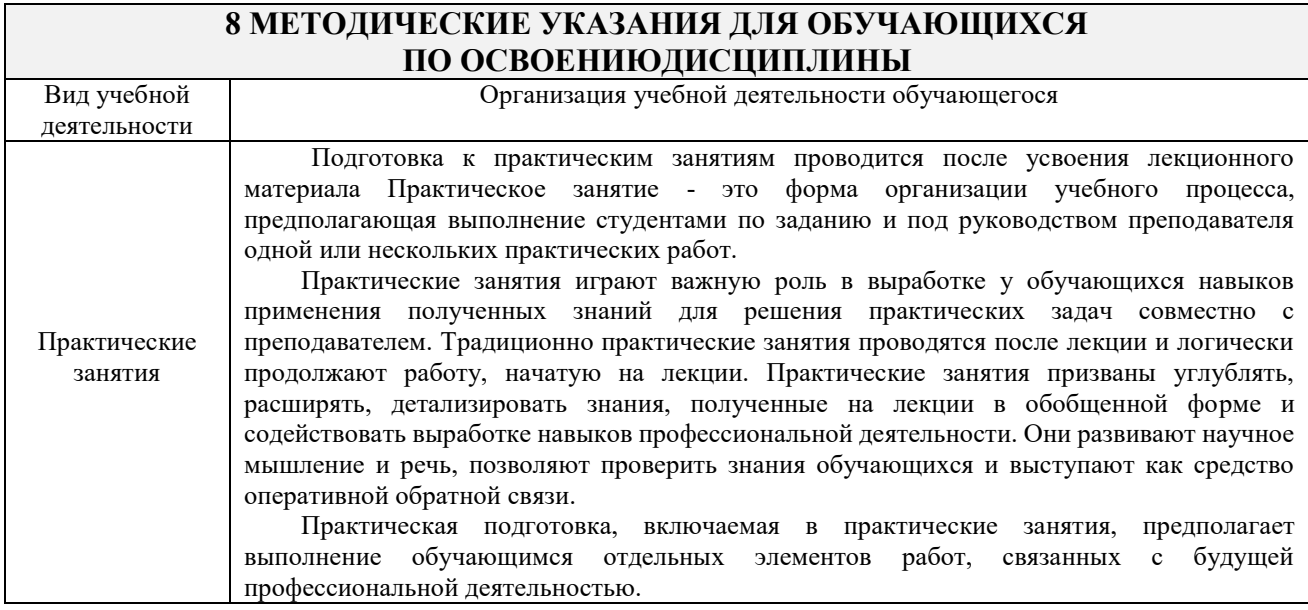

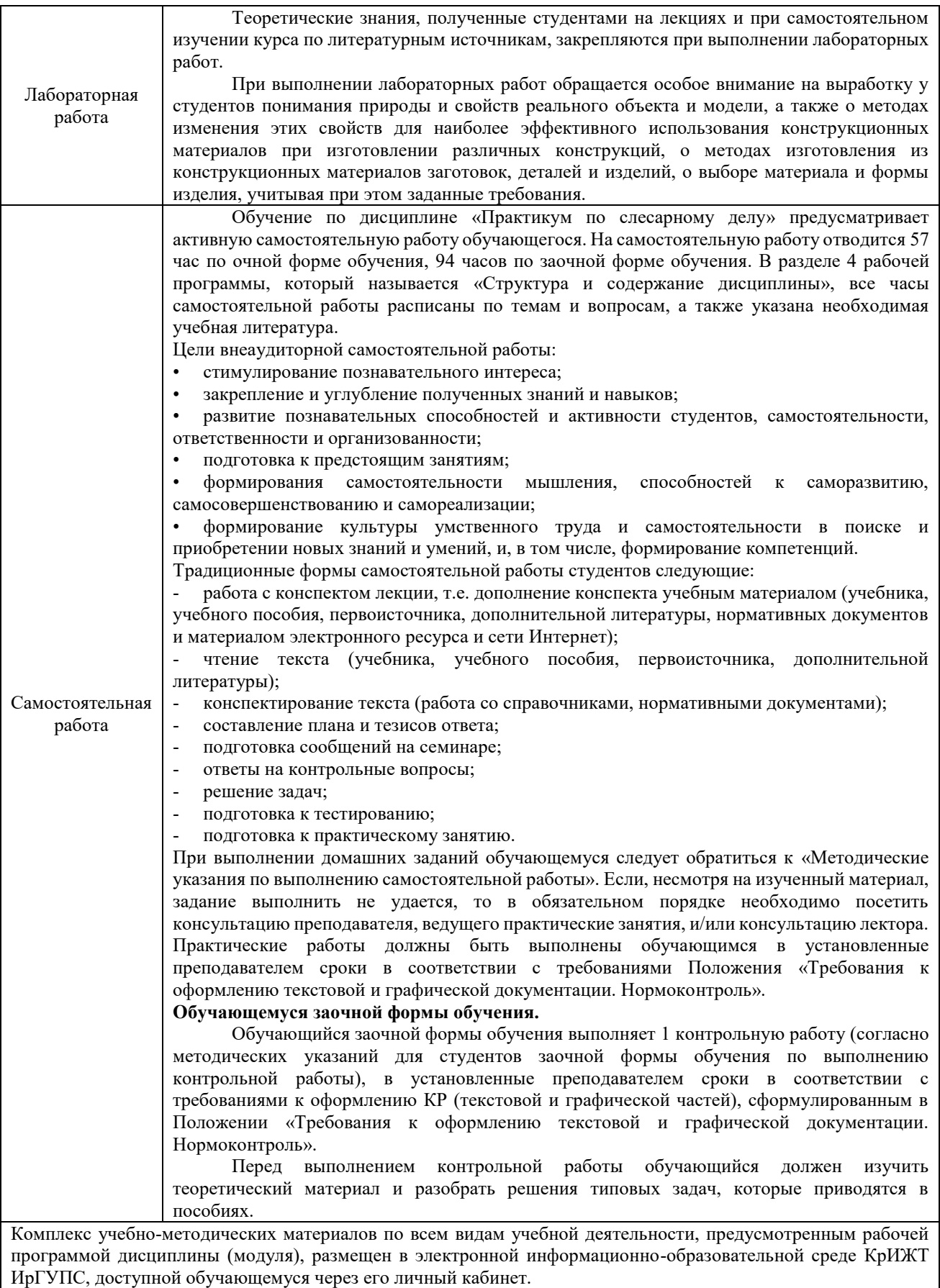

**Приложение № 1 к рабочей программе Б1.В.ДВ.06.01 Практикум по слесарному делу**

## **ФОНД ОЦЕНОЧНЫХ СРЕДСТВ**

## **для проведения текущего контроля успеваемости и промежуточной аттестации по дисциплине**

# **Б1.В.ДВ.06.01 Практикум по слесарному делу**

Фонд оценочных средств (ФОС) является составной частью нормативнометодического обеспечения системы оценки качества освоения обучающимися образовательной программы.

Фонд оценочных средств предназначен для использования обучающимися, преподавателями, администрацией Университета, а также сторонними образовательными организациями для оценивания качества освоения образовательной программы и уровня сформированности компетенций у обучающихся.

Задачами ФОС являются:

– оценка достижений обучающихся в процессе изучения дисциплины;

– обеспечение соответствия результатов обучения задачам будущей профессиональной деятельности через совершенствование традиционных и внедрение инновационных методов обучения в образовательный процесс;

– самоподготовка и самоконтроль обучающихся в процессе обучения.

Фонд оценочных средств сформирован на основе ключевых принципов оценивания: валидность, надежность, объективность, эффективность.

Для оценки уровня сформированности компетенций используется трехуровневая система:

– минимальный уровень освоения, обязательный для всех обучающихся по завершению освоения образовательной программы; дает общее представление о виде деятельности, основных закономерностях функционирования объектов профессиональной деятельности, методов и алгоритмов решения практических задач;

базовый уровень освоения, превышение минимальных характеристик сформированности компетенций; позволяет решать типовые задачи, принимать профессиональные и управленческие решения по известным алгоритмам, правилам и методикам;

– высокий уровень освоения, максимально возможная выраженность характеристик компетенций; предполагает готовность решать практические задачи повышенной сложности, нетиповые задачи, принимать профессиональные и управленческие решения в условиях неполной определенности, при недостаточном документальном, нормативном и методическом обеспечении.

## **2. Перечень компетенций, в формировании которых участвует дисциплина.**

## **Программа контрольно-оценочных мероприятий. Показатели оценивания компетенций, критерии оценки**

Дисциплина «Практикум по слесарному делу» участвует в формировании компетенций ПК.1 Готовность к организации эксплуатации транспортно-технологических комплексов

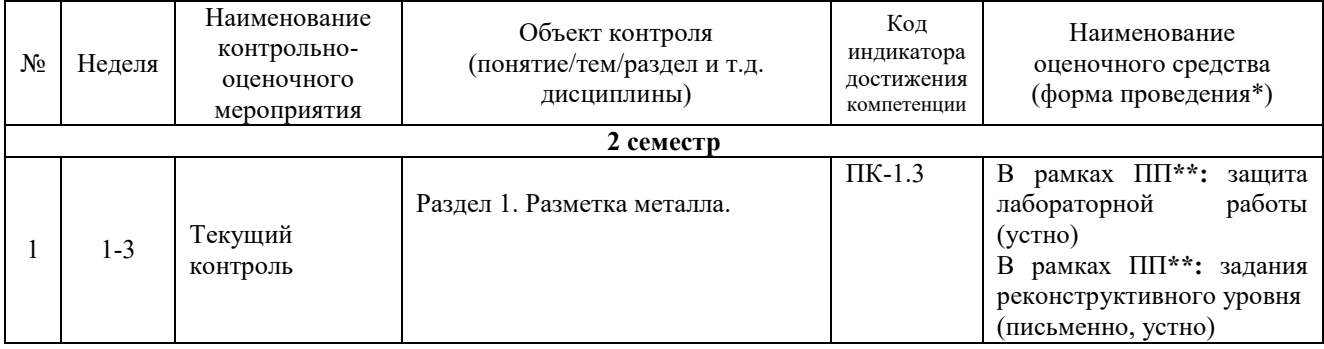

#### **Программа контрольно-оценочных мероприятий очная форма обучения**

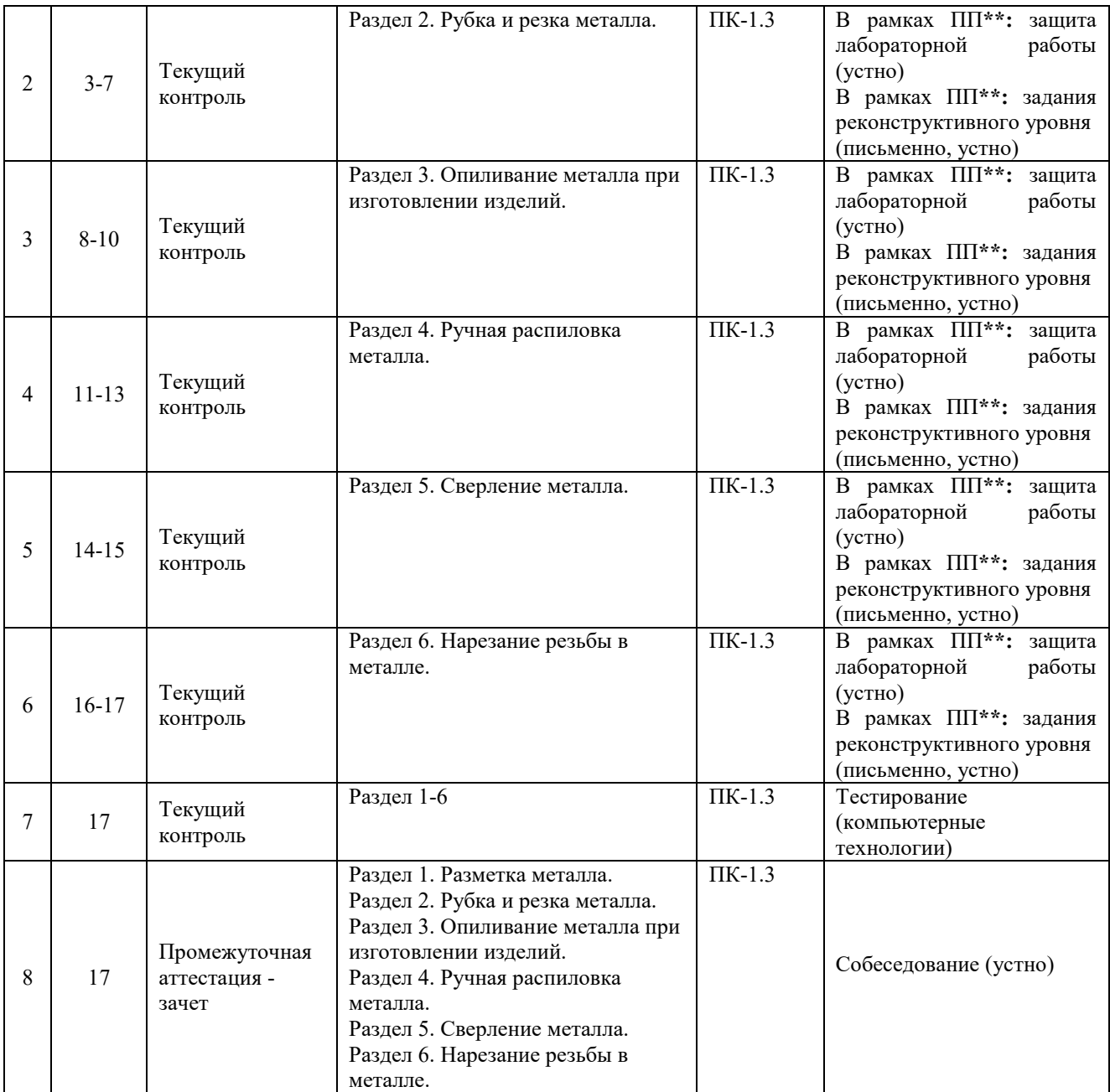

\*Форма проведения контрольно-оценочного мероприятия: устно, письменно, компьютерные технологии.  $*$  $\Pi$ П $-$ практическая подготовка.

## **Программа контрольно-оценочных мероприятий заочная форма обучения**

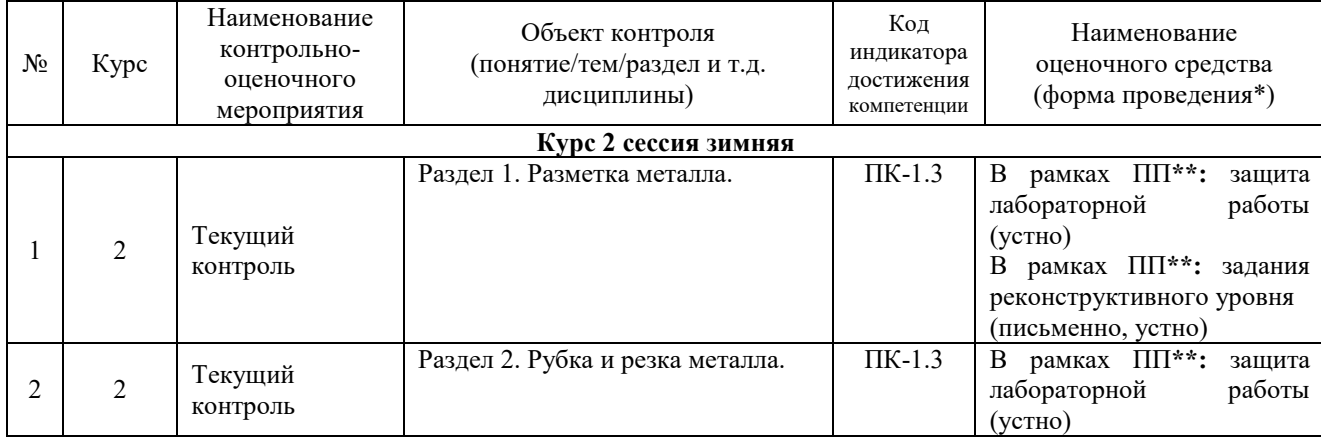

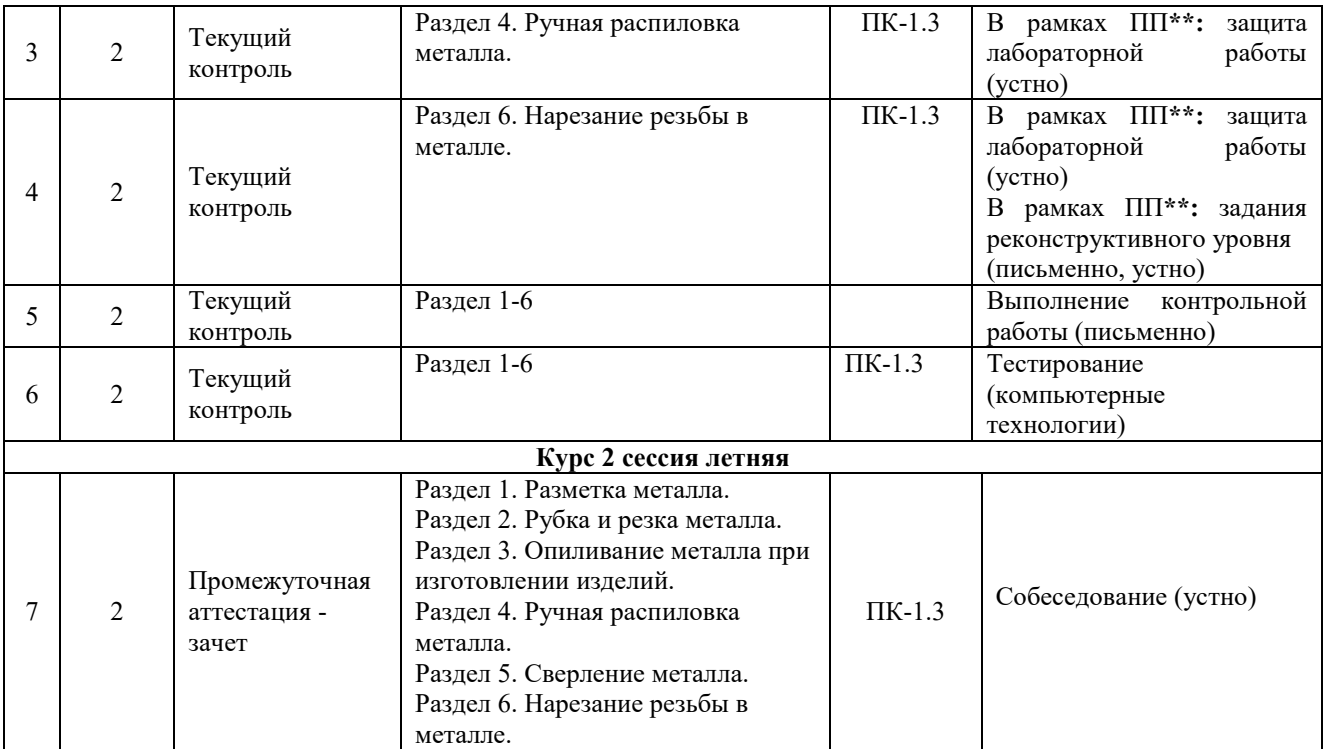

\*Форма проведения контрольно-оценочного мероприятия: устно, письменно, компьютерные технологии. \*\*ПП – практическая подготовка.

#### **Описание показателей и критериев оценивания компетенций. Описание шкал оценивания**

Контроль качества освоения дисциплины включает в себя текущий контроль успеваемости и промежуточную аттестацию. Текущий контроль успеваемости и промежуточная аттестация обучающихся проводятся в целях установления соответствия достижений обучающихся поэтапным требованиям образовательной программы к результатам обучения и формирования компетенций.

Текущий контроль успеваемости – основной вид систематической проверки знаний, умений, навыков обучающихся. Задача текущего контроля – оперативное и регулярное управление учебной деятельностью обучающихся на основе обратной связи и корректировки. Результаты оценивания учитываются в виде средней оценки при проведении промежуточной аттестации.

Для оценивания результатов обучения используется двухбалльная шкала: «зачтено», «не зачтено».

Перечень оценочных средств, используемых для оценивания компетенций, а также краткая характеристика этих средств приведены в таблице

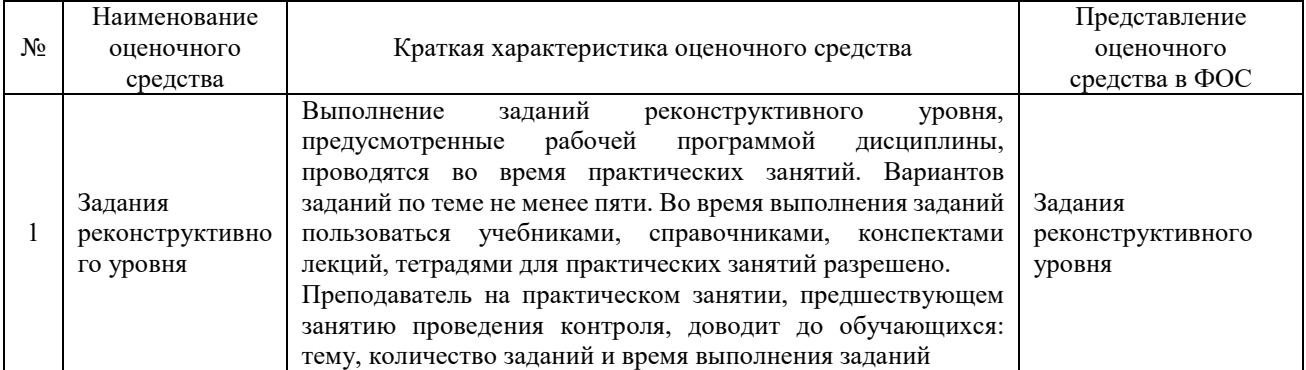

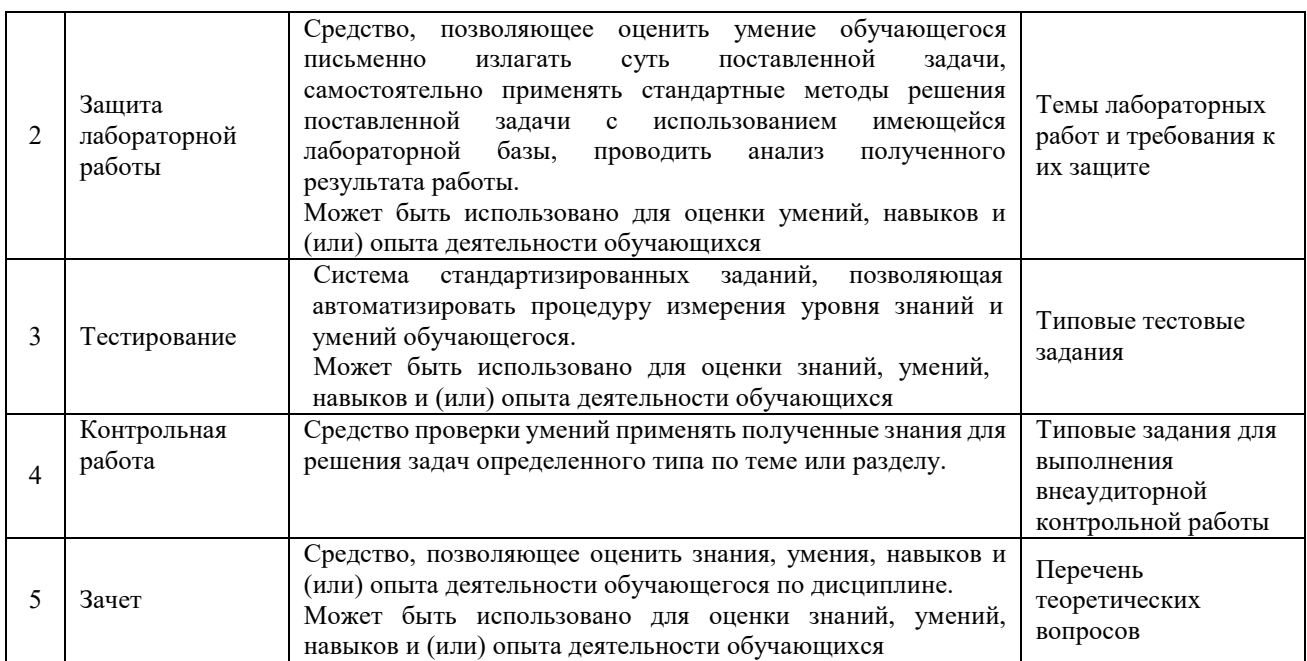

#### **Критерии и шкалы оценивания компетенций в результате изучения дисциплины при проведении промежуточной аттестации в форме зачета. Шкала оценивания уровня освоения компетенций**  $\mathbb{R}^n$

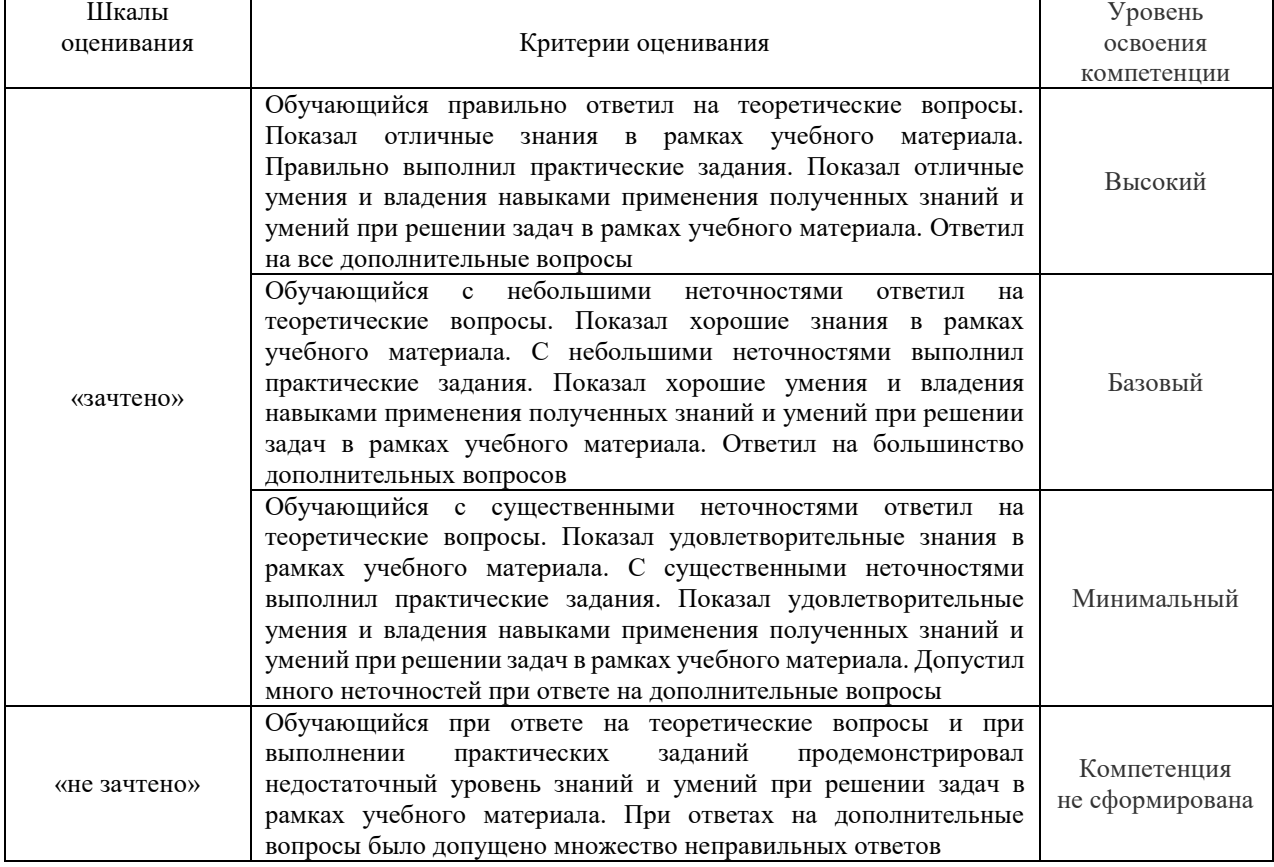

## **Критерии и шкала оценивания тестовых заданий при промежуточной аттестации в форме зачета**

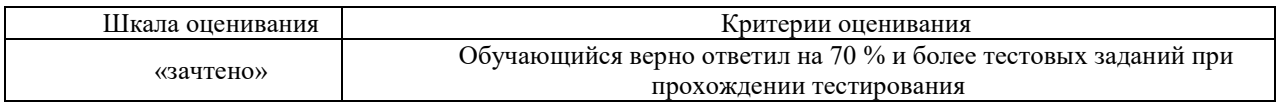

## **Критерии и шкалы оценивания результатов обучения при проведении текущего контроля успеваемости**

### Задания реконструктивного уровня

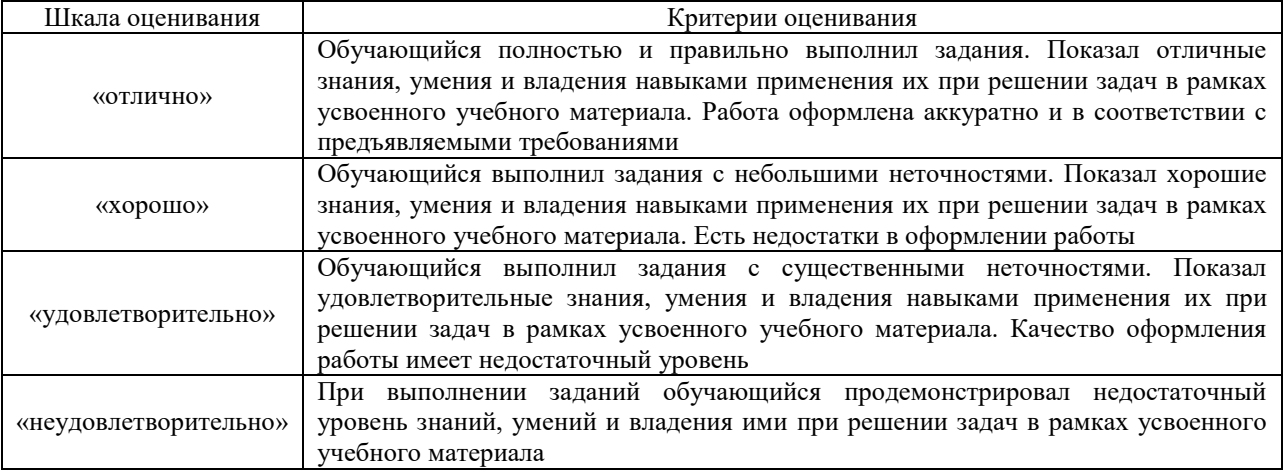

## Критерии и шкала оценивания защиты лабораторной работы

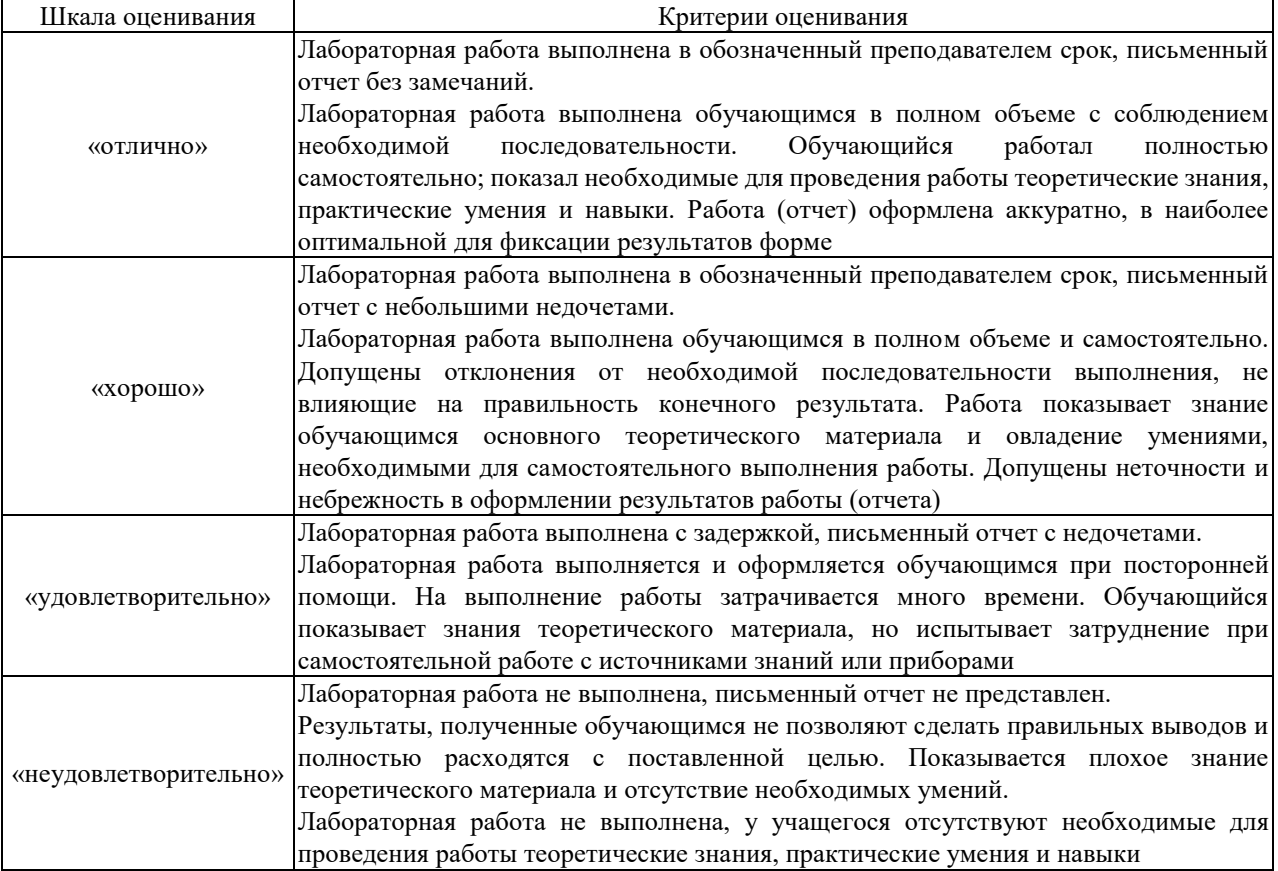

## Контрольная работа (для заочной формы обучения)

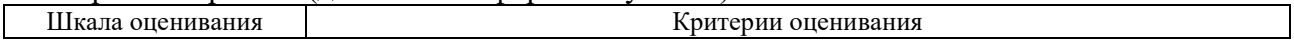

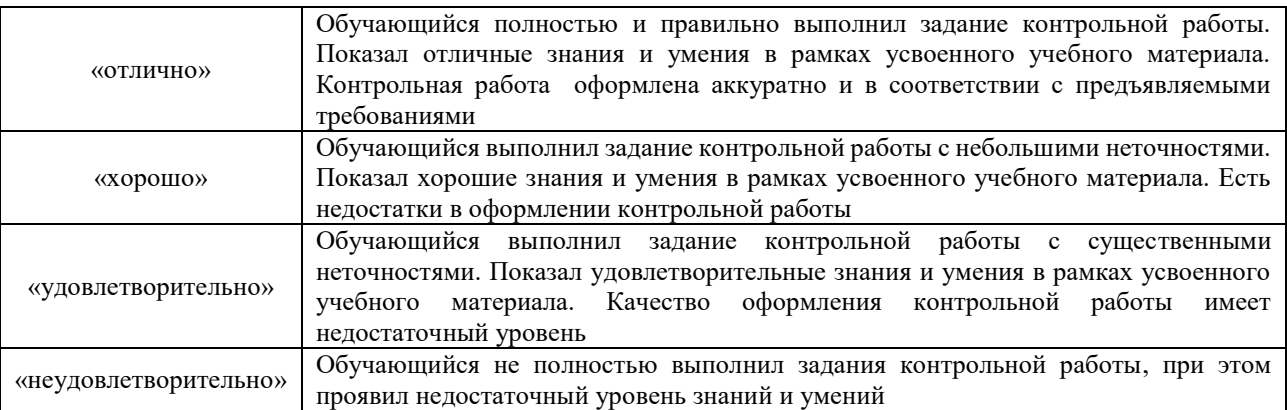

## Тестирование в текущем контроле

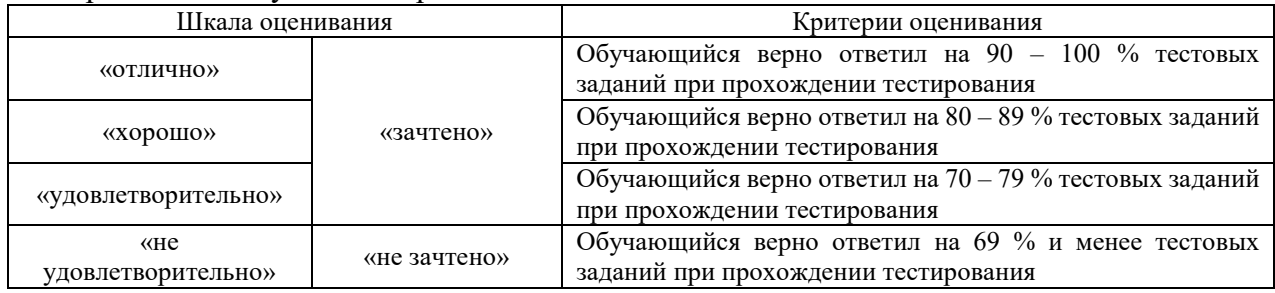

## **3. Типовые контрольные задания или иные материалы, необходимые для оценки знаний, умений, навыков и (или) опыта деятельности**

## **3.1 Задания реконструктивного уровня**

Ниже приведены образцы типовых заданий творческого уровня (в рамках практической подготовки), предусмотренных рабочей программой.

> Образец типового задания творческого уровня по теме «Организация рабочего места слесаря

Правила охраны труда, техники безопасности, пожарной безопасности и производственной санитарии на производственном участке

Техника безопасности и охрана труда на рабочем месте слесаря» (трудовая функция B/01.6 Оперативное планирование ремонтов технологического оборудования механосборочного производства; трудовые действия, связанные с будущей профессиональной деятельностью:

распределение работ по техническому обслуживанию, ремонту и индивидуальным испытаниям по исполнителям)

Задание.

- 1. Изучить организацию рабочего места слесаря по ремонту подвижного состава.
- 1. Записать определение рабочего места.
- 2. Перечислить основное оборудование рабочего места слесаря.
- 3. Записать основные элементы слесарного верстака.
- 4. Перечислить основные элементы тисков и описать их принцип работы.
- 5. Как подбирают высоту тисков?
- 6. Записать вывод.

#### Образец типового задания творческого уровня

по теме «Основные виды слесарных работ. Сборочно-разборочные операции» (трудовая функция B/01.6 Оперативное планирование ремонтов технологического оборудования

механосборочного производства; трудовые действия, связанные с будущей профессиональной деятельностью: распределение работ по техническому обслуживанию, ремонту и индивидуальным испытаниям по исполнителям)

Задание: описать порядок сборочно-разборочных операций буксового узла ЭПС.

Образец типового задания творческого уровня

по теме «Рубка металла в слесарном деле. Инструменты и механизация процесса рубки» (трудовая функция B/01.6 Оперативное планирование ремонтов технологического оборудования механосборочного производства; трудовые действия, связанные с будущей профессиональной деятельностью: распределение работ по техническому обслуживанию, ремонту и индивидуальным испытаниям по исполнителям)

#### **Заполнить технологическую карту:**

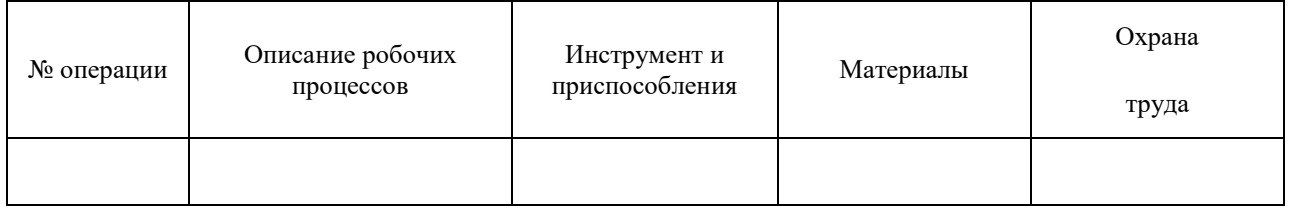

### Образец типового задания творческого уровня

по теме «Выбор средств измерений. Погрешности измерения» (трудовая функция B/01.6 Оперативное планирование ремонтов технологического оборудования механосборочного производства; трудовые действия, связанные с будущей профессиональной деятельностью: распределение работ по техническому обслуживанию, ремонту и индивидуальным испытаниям по исполнителям)

Задание 1

Выбрать средство измерений способом, предусматривающим сравнение точности измерения и точности изготовления:

– для контроля вала диаметром 0,02545− мм;

– для контроля коренной шейки коленчатого вала двигателя

ЗИЛ-130 диаметром 0,0275,0− мм.

Задание 2

При контроле вала диаметром 0,0618− мм вероятность пропуска брака не должна превышать IIP = 0,045. Законы распределения размера и погрешности неизвестны. Выбрать СИ по принципу безошибочности контроля.

Задание 3

Определить верхний предел измерения и основную приведенную погрешность датчика для измерения тяги  $P = (1, 6 \pm 0, 1)$  кН.

Задание 4

Поясните суть принципа выбора средств измерений по коэффициенту уточнения.

Задание 5

В чем суть принципа выбора средств измерений по принципу безошибочности контроля?

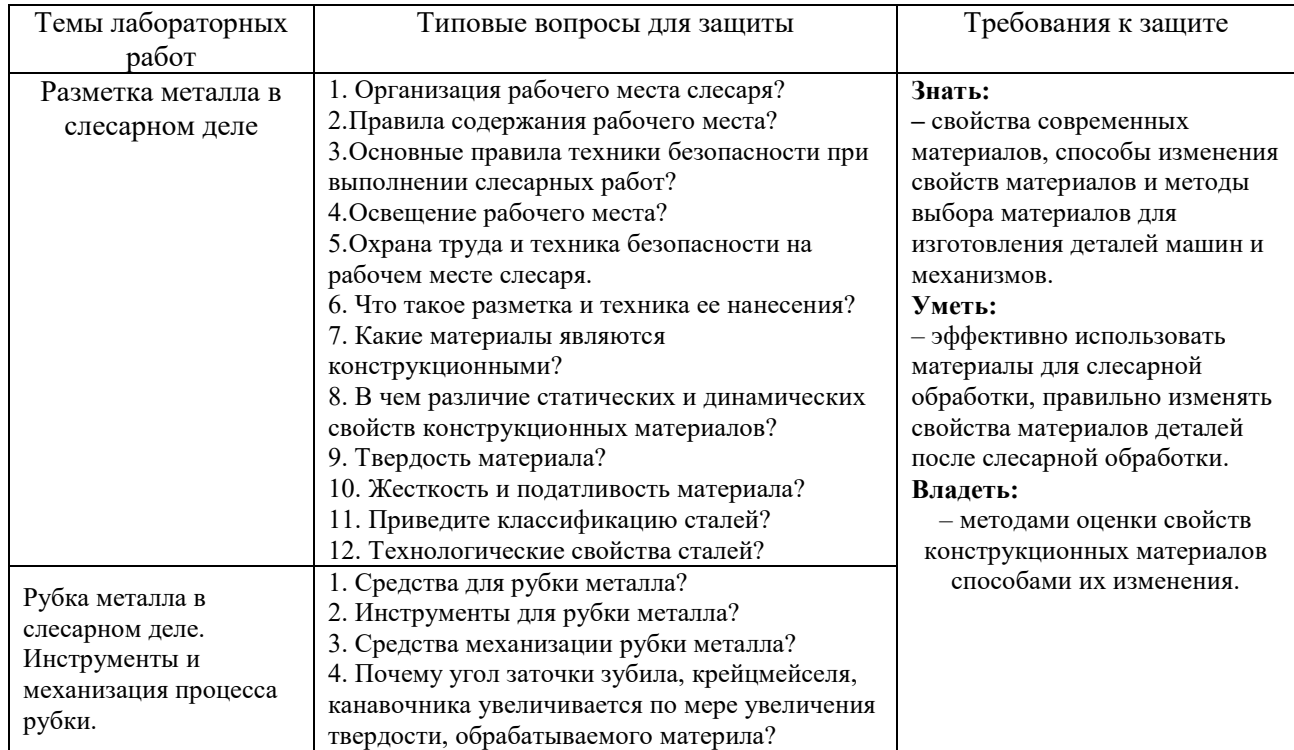

## **3.2 Темы лабораторных работ и требования к их защите**

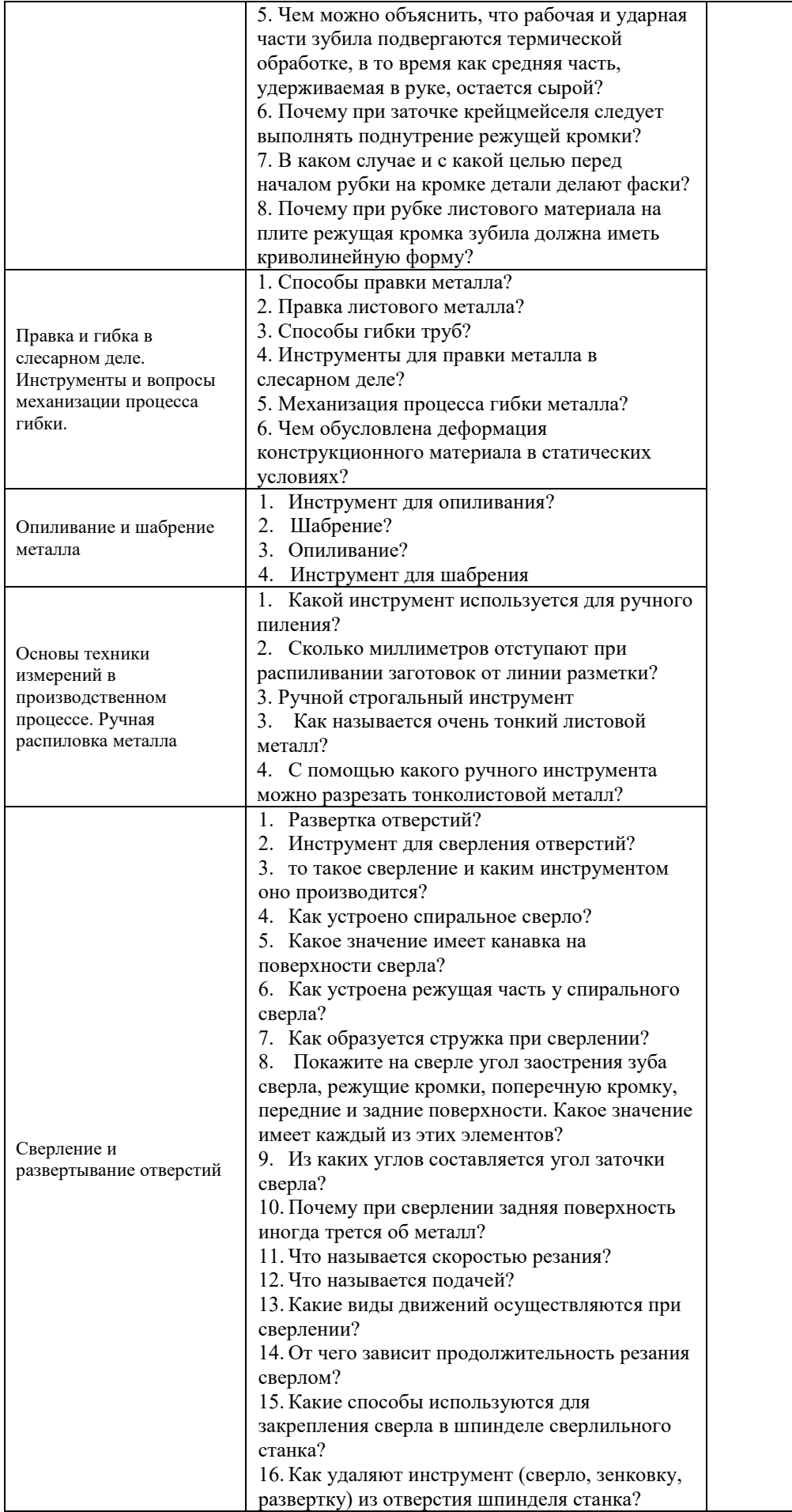

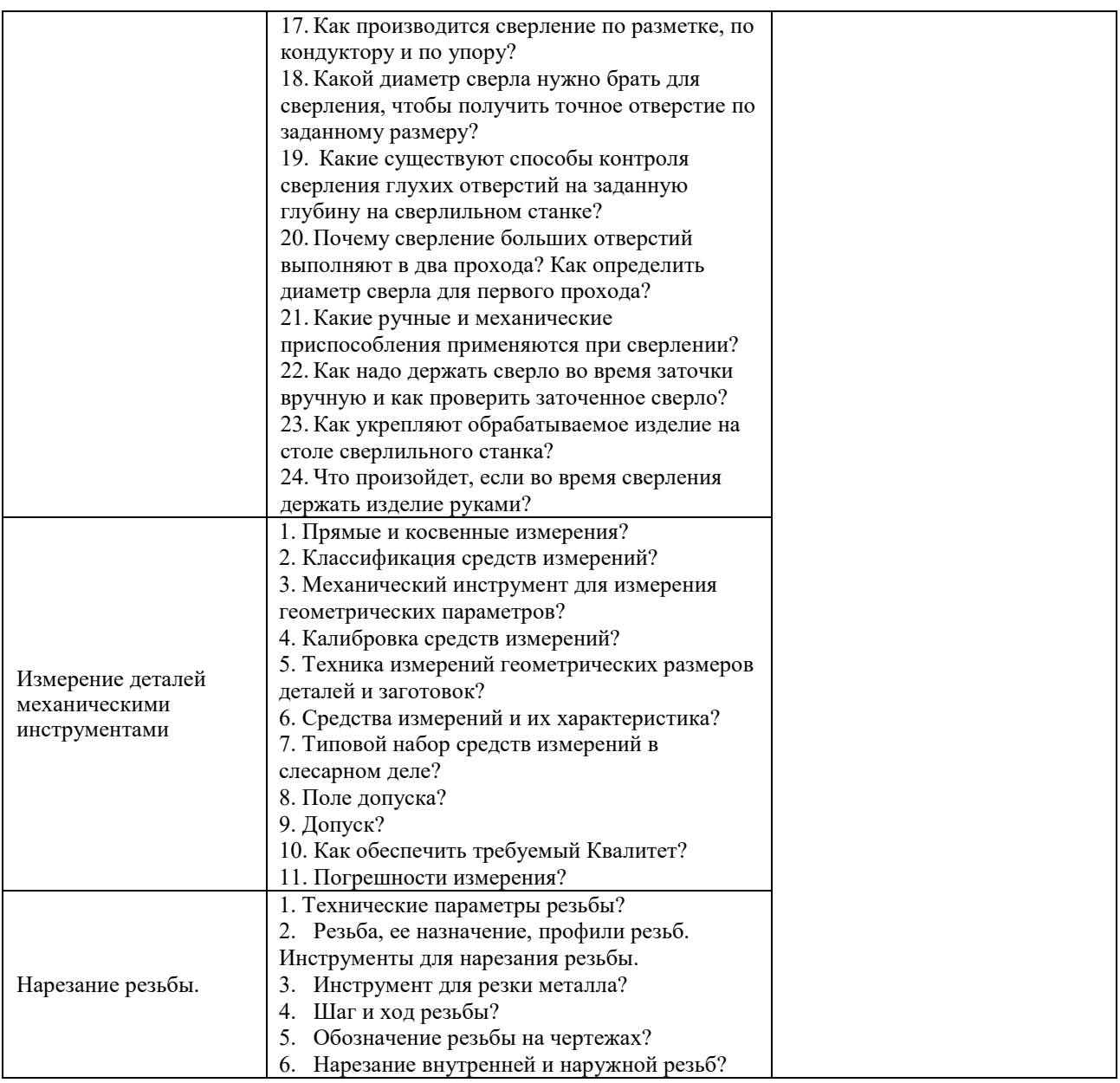

#### **3.3 Типовые контрольные задания для проведения тестирования**

Тестирование проводится по окончанию и в течение года по завершению изучения дисциплины и раздела (контроль/проверка остаточных знаний, умений, навыков и (или) опыта деятельности). Компьютерное тестирование обучающихся по разделам и дисциплине используется при проведении текущего контроля знаний обучающихся.

Тесты формируются из фонда тестовых заданий по дисциплине.

**Тест** (педагогический тест) – это система заданий – тестовых заданий возрастающей трудности, специфической формы, позволяющая эффективно измерить уровень знаний, умений, навыков и (или) опыта деятельности обучающихся.

**Тестовое задание (ТЗ)** – варьирующаяся по элементам содержания и по трудности единица контрольного материала, минимальная составляющая единица сложного (составного) педагогического теста, по которой испытуемый в ходе выполнения теста совершает отдельное действие.

**Фонд тестовых заданий (ФТЗ) по дисциплине** – это совокупность систематизированных диагностических заданий – тестовых заданий (ТЗ), разработанных по всем тематическим разделам (дидактическим единицам) дисциплины (прошедших апробацию, экспертизу, регистрацию и имеющих известные характеристики) специфической формы, позволяющей автоматизировать процедуру контроля.

#### **Типы тестовых заданий:**

ЗТЗ – тестовое задание закрытой формы (ТЗ с выбором одного или нескольких правильных ответов);

ОТЗ – тестовое задание открытой формы (с конструируемым ответом: ТЗ с кратким регламентируемым ответом (ТЗ дополнения); ТЗ свободного изложения (с развернутым ответом в произвольной форме)).

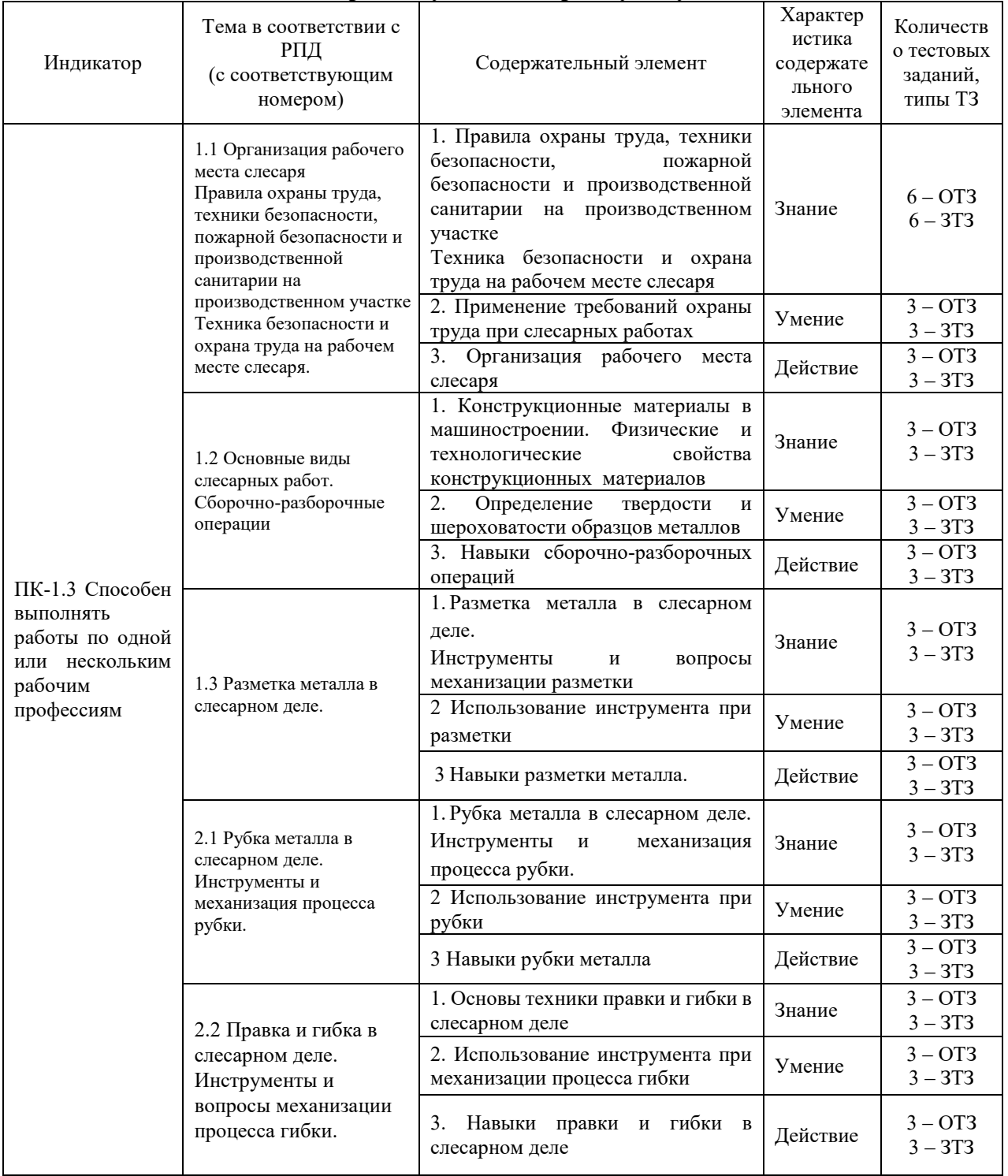

#### **Структура тестовых материалов по дисциплине «Практикум по слесарному делу»**

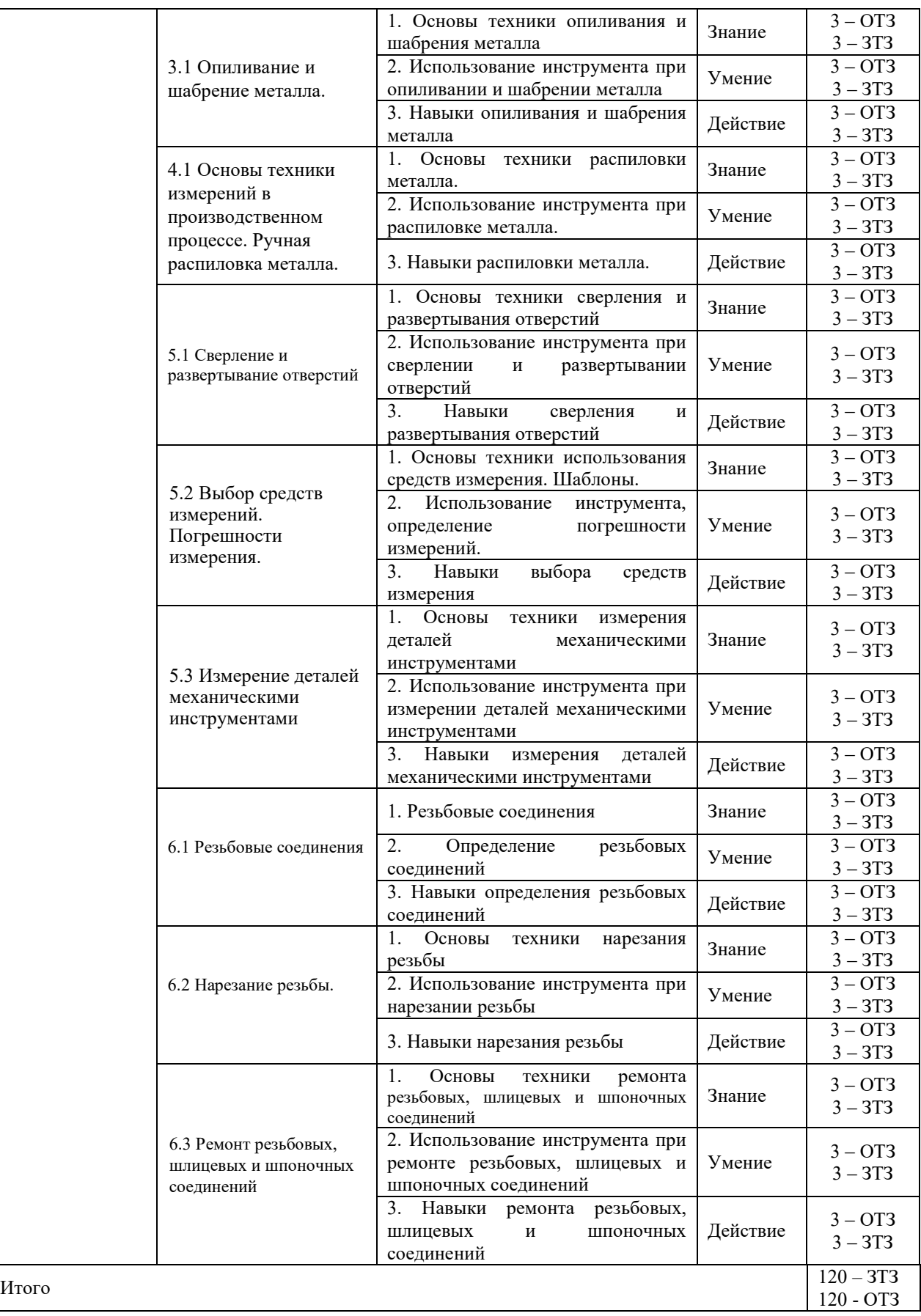

*Образец типового варианта итогового теста предусмотренного рабочей программой дисциплины*

Норма времени – 45 мин.

## **1.Разметка это операция по:**

а) нанесению линий и точек на заготовку, предназначенную для обработки;

- б) снятию с заготовки слоя металла;
- в) нанесению на деталь защитного слоя;
- г) удалению с детали заусенцев.

## **2. Назвать виды разметки:**

- а) прямая и угловая;
- б) плоскостная и пространственная;
- в) базовая;
- г) круговая, квадратная и параллельная.

## **3. Назвать инструмент, применяемый при разметке:**

- а) напильник, надфиль, рашпиль;
- б) сверло, зенкер, зенковка, цековка;
- в) труборез, слесарная ножовка, ножницы;

г) чертилка, молоток, прямоугольник, кернер, разметочный циркуль.

### **4. Накернивание это операция по :**

- а) нанесению точек-углублений на поверхности детали;
- б) удалению заусенцев с поверхности детали;
- в) распиливанию квадратного отверстия;
- г) выпрямлению покоробленного металла.

## **5. Инструмент, применяемый при рубке металла:**

- а) метчик, плашка, клупп;
- б) кернер, шабер, зенкер, киянка, гладилка;
- в) слесарная ножовка, труборез, ножницы по металлу;
- г) слесарное зубило, крейцмейсель, канавочник, молоток.

## **6. Правка металла это операция по:**

а) выправлению изогнутого или покоробленного металла, подвергаются только пластичные материалы;

- б) образованию цилиндрического отверстия в сплошном материале;
- в) образованию резьбовой поверхности на стержне;
- г) удалению слоя металла с заготовки с целью придания нужной формы и размеров.

## **7. Выбрать правильный ответ. Назовите инструменты и приспособления, применяемые при правке металла:**

а) параллельные тиски, стуловые тиски, струбцины;

- б) натяжка, обжимка, поддержка, чекан;
- в) правильная плита, рихтовальная бабка, киянка, молоток, гладилка;
- г) кернер, шабер, зенкер, киянка, гладилка.

## 8**. Резка металла это операция:**

- а) связанная с разделением материалов на части с помощью режущего инструмента;
- б) нанесению разметочных линий на поверхность заготовки;
- в) по образованию резьбовой поверхности внутри отверстия;
- г) по образованию резьбы на поверхности металлического стержня.

## **9. Назовите ручной инструмент для резки металла:**

- а) зубило, крейцмейсель, канавочник;
- б) слесарная ножовка, ручные ножницы, труборез;
- в) гладилка, киянка, кувалда;
- г) развертка, цековка, зенковка.

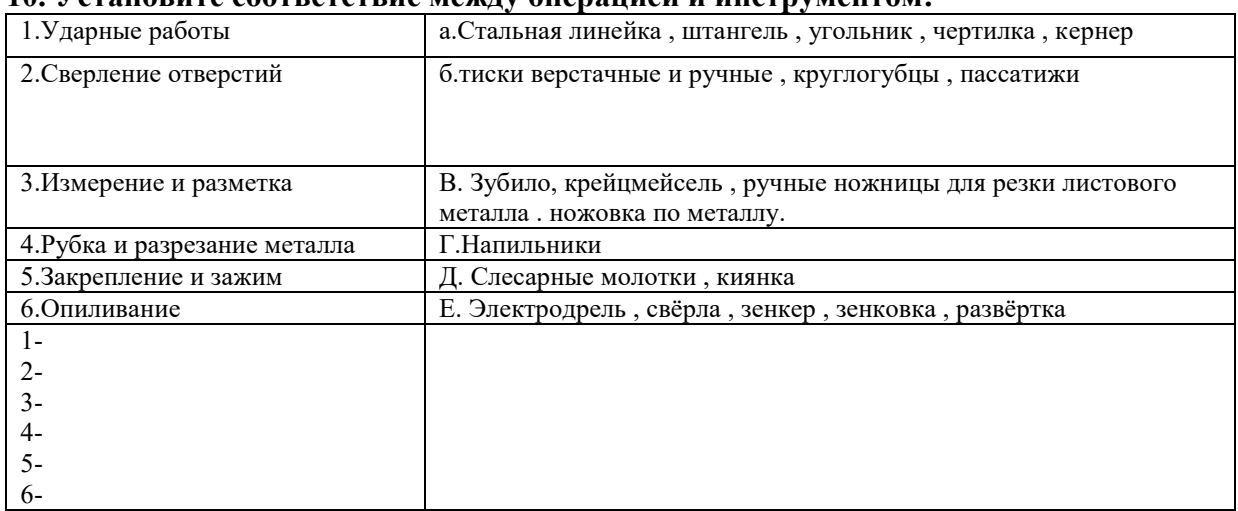

#### **10. Установите соответствие между операцией и инструментом:**

11. Это инструмент, который применяется для захвата и изменения формы проволоки и проводов\_\_\_\_\_\_\_\_\_ *(плоскогубцы)*

12. вид механической обработки материалов резанием, при котором с помощью специального вращающегося режущего инструмента *(сверление)* 

13. Режущий вращающийся инструмент для получения круглых отверстий\_\_\_\_\_\_\_ *(сверло)*

14. Ручной или механизированный инструмент для шабрения стержень с остро заточенными режущими кромками\_\_\_\_\_ (*шабер)*

15. Вид механической обработки резанием, в котором с помощью специальных инструментов (зенкеров) производится обработка цилиндрических и конических отверстий в деталях с целью увеличения их диаметра, повышения качества поверхности и точности. Зенкерование является получистовой обработкой резанием. *(зенкерование)*

16. Слесарная операция, при которой с поверхности детали напильником срезают слой металла для получения требуемой формы, размеров и шероховатости, пригонки деталей при сборке и подготовке кромок под сварку, называется \_\_\_\_\_\_ *(опиливание)*

17. Максимальный зазор между абразивным кругом и подручником на заточном станке не должен быть более \_\_\_\_\_\_\_мм *(три)*

*18.* Станки оборудуются защитными экранами со смотровыми окнами из прозрачного небьющегося материала толщиной не менее \_\_\_мм *(три)*

*19. Название инструмента? (цековка)* 

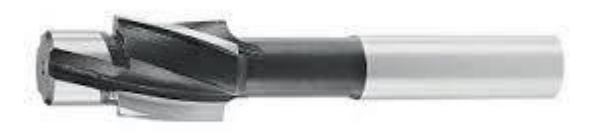

*20. Название инструмента? (микрометр)*

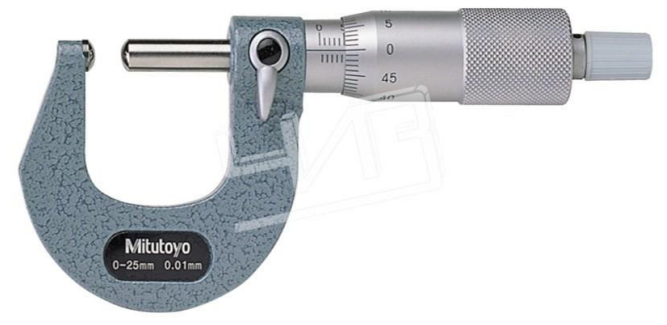

## **3.5 Типовые задания для выполнения внеаудиторной контрольной работы (для заочной формы обучения)**

Описать характеристику работ - диагностика, профилактика, ремонт сложных узлов, установок, оборудования, агрегатов электроподвижного состава. Тематика:

- 1. Аппаратура топливная испытание при работающем дизеле и регулировка.
- 2. Блок колесно-моторный обкатка и регулировка на стенде.
- 3. Блок дизеля тепловоза исправление постелей коренных подшипников с подгонкой по технологическому валу и шабровкой.
- 4. Замена смазки в буксовом узле
- 5. Главный генератор, стартер-генератор, гидропередача ГДП 1000 центровка.
- 6. Оборудование электронное настройка и испытание после ремонта блоков.
- 7. Редуктор гидромеханический центровка.
- 8. Тепловоз испытания реостатные.
- 9. Электровоз испытания после ремонта под контактным проводом.
- 10. Якорь тягового двигателя балансировка.

## **3.6 Перечень теоретических вопросов к зачету**

(для оценки знаний)

- 1. Стали имеющие более высокие прочностные свойства
- 2. Основным конструкционным материалом являются:
- 3. Самый прочный металл.
- 4. Сплав меди с цинком называется:
- 5. Стали содержащие углерода 0,1-0,7% называют:
- 6. Марки сталей.
- 7. Конструкционные стали.
- 8. Критерии, по которому стали делятся на обыкновенные, качественные, высококачественные:
- 9. Чем легированные сплавы отличаются от обычных.
- 10. Качество стали зависит от содержания…
- 11. 1.Прямые и косвенные измерения?
- 12. Классификация средств измерений?
- 13. Механический инструмент для измерения геометрических параметров?
- 14. Калибровка средств измерений?
- 15. Техника измерений геометрических размеров деталей и заготовок?
- 16. Типовой набор средств измерений в слесарном деле?
- 17. Поле допуска?
- 18. Допуск?
- 19. Квалитет?
- 20. Погрешности измерения?
- 21. Ножовочное полотно в прорези устанавливают так, чтобы зудья были направлены:
- 22. Назовите типы насечек напильников:
- 23. Для опиливания стали и чугуна применяют напильники
- 24. Угол заточки зубила для твердых металлов равен:
- 25. Какие инструменты применяются при опиливании
- 26. Качество поверхности при шабрении определяют:
- 27. Что такое опиливание:
- 28. Почему сверла с прямыми канавками для сверления глубоких отверстий применять не рекомендуется:
- 29. Какую резьбу называют крепёжной
- 30. Ручные ножницы применяются для разрезания стальных листов толщиной
- 31. Инструментом для рубки металла является:
- 32. В комплект, состоящий из 3 метчиков, входят, черновой, средний и чистовой метчики. У которого из них заборная часть имеет 3-4 срезанных нитки:
- 33. Назовите профили резьбы:
- 34. Назовите виды разверток по форме рабочей части:
- 35. Что такое зенкерование:
- 36. В каких единицах измеряется метрическая резьба:
- 37. При сверлении кондуктор применяют:
- 38. Какая из перечисленных операций относится к термообработке
- 39. Что такое распиливание:
- 40. Назовите способы правки металла:
- 41. Какую резьбу применяют, когда винт должен передавать большое одностороннее усилие
- 42. Высоколегированные стали имеют суммарное содержание легирующих элементов
- 43. Назовите системы резьб:
- 44. На алюминий разметку наносят:
- 45. Основной химический элемент, являющийся обязательным компонентом в чугуне и стали:
- 46. Назовите виды плашек:
- 47. На основании чего производят разметку детали:
- 48. По расположению режущей кромки ручные ножницы делятся:
- 49. Что такое развёртывание:
- 50. Назовите виды сверлильных станков:
- 51. Что такое разметка
- 52. .
- 53. Зенкерование применяют для:
- 54. Какая плашка дает точную резьбу по диаметру
- 55. После закалки у угольника изменился угол между полками, стал меньше 90 градусов. Куда при правке наносить удары
- 56. Назовите виды разверток по точности обработки:
- 57. Назовите виды свёрл:
- 58. Назовите инструмент для нарезания наружной резьбы:
- 59. Какая плашка при нарезании дает точный профиль, долее гладкую и чистую поверхность резьбы
- 60. Что такое шабрение
- 61. Назначение напильника №0-1
- 62. Какую резьбу нарезают на болтах, винтах и шпильках
- 63. Какие напильники применяют для обработки твердых сплавов
- 64. Укажите величину угла при вершине сверла для обработки детали:
- 65. Для разметки стальной поверхности нанесения линий (рисок) применяют:
- 66. Назовите виды шаберов по форме режущей кромки:
- 67. Материалы, которые обычно используют на сжатие
- 68. Какой инструмент применяется для нарезания внутренней резьбы?
- 69. За один рабочий ход шабером снимается слой металла толщиной
- 70. На сколько классов делятся напильники в зависимости от числа насечек на 10 мм длины
- 71. Керн это:
- 72. При резке металла правыми ножницами всё время видна
- 73. Назовите инструменты и приспособления, применяемые при правке:
- 74. Назовите элементы резьбы:
- 75. Назовите ручной инструмент длярезке металла:
- 76. Инструментом для развертывания является:
- 77. Для лекальных, граверных работ и для зачистки применяются:
- 78. Для обработки какого материала предназначены рашпили
- 79. Что такое резка металла
- 80. Что называется стационарным оборудованием для сверления:
- 81. Назовите формы поперечного сечения напильника:
- 82. Изменение формы и размеров изделия под действием внешне и внутренней силы называется:
- 83. Что такое правка металла
- 84. Назвать виды разметки
- 85. По отношению к рабочей поверхности шабер устанавливают под углом:
- 86. Какой чертилкой можно наносить риски в труднодоступных местах
- 87. В каких размерах (единицах) выражается шаг дюймовой резьбы:
- 88. Назовите ручной сверлильный инструмент:
- 89. Что такое накернивание:
- 90. Назовите виды шаберов по конструкции:
- 91. Назовите виды разверток по способу использования:
- 92. Назовите виды зенкеров:
- 93. Зенкерование применяется для:
- 94. Назовите мерительные инструменты применяемый для разметки:
- 95. Назовите типы хвостовиков у спирального сверла:
- 96. Инструмент, применяемый при рубке металла
- 97. Что такое сверление
- 98. Что такое сверло
- 99. Для чего перед шабрением поверхность детали окрашивают.
- 100. Организация рабочего места слесаря?
- 101. Правила содержания рабочего места?
- 102. Основные правила техники безопасности при выполнении слесарных работ?
- 103. Освещение рабочего места?
- 104. Охрана труда и техника безопасности на рабочем месте слесаря.

## **4. Методические материалы, определяющие процедуру оценивания знаний, умений, навыков и (или) опыта деятельности**

В таблице приведены описания процедур проведения контрольно-оценочных мероприятий и процедур оценивания результатов обучения с помощью оценочных средств в соответствии с рабочей программой дисциплины/практики.

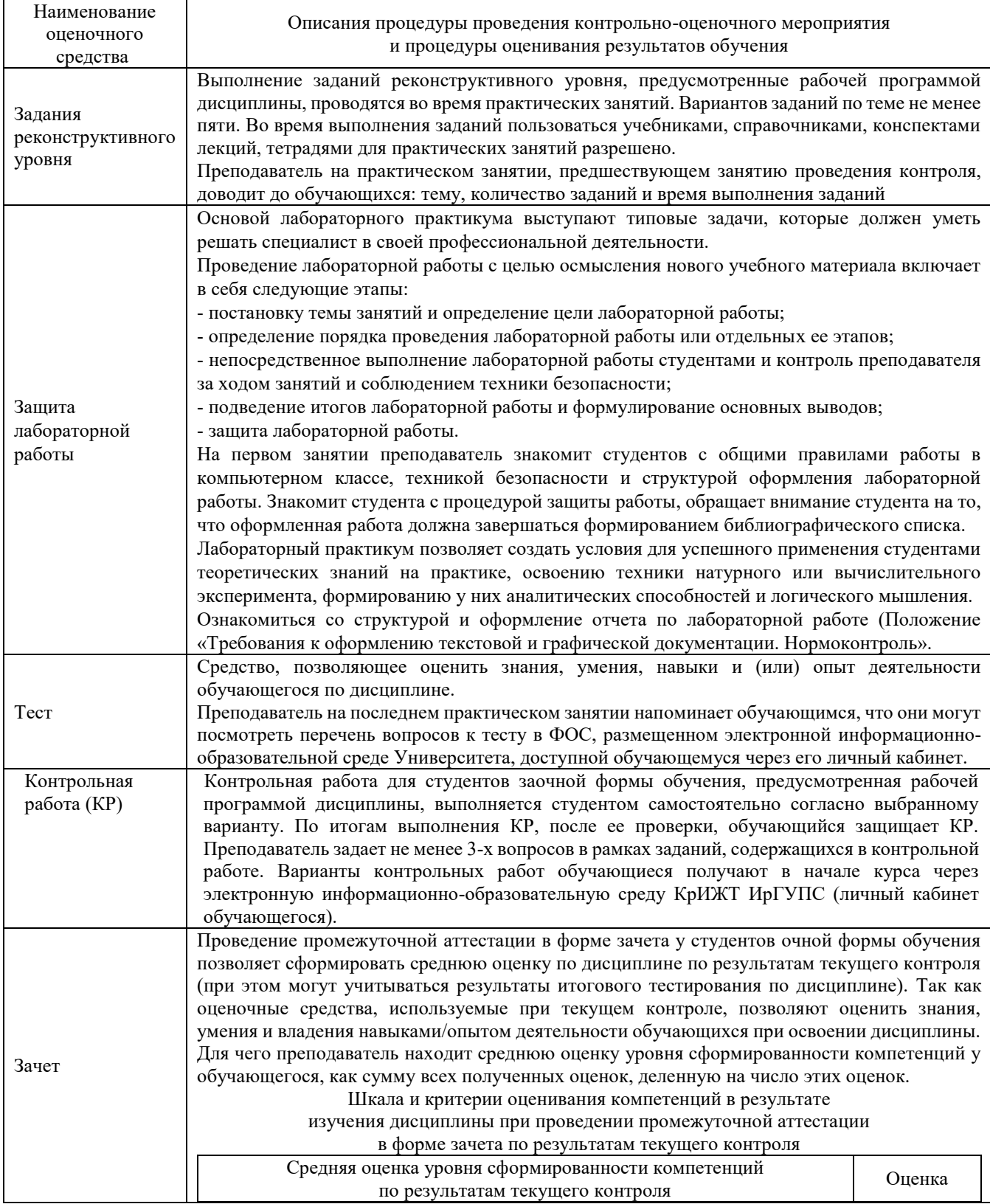

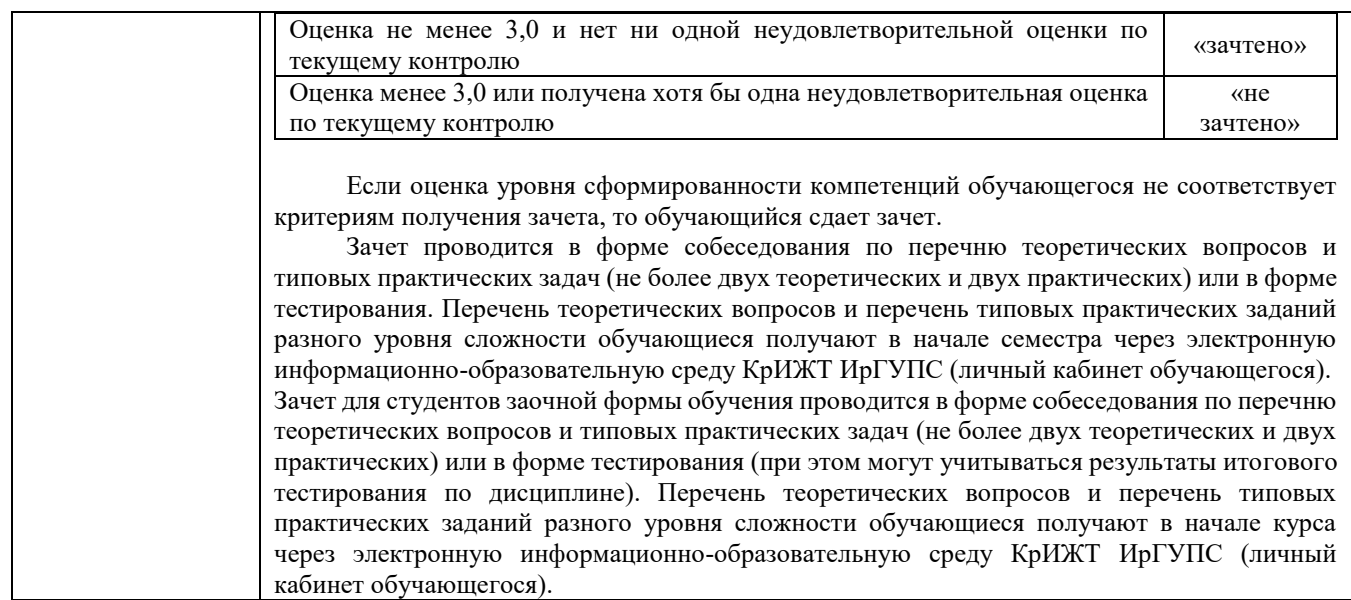